# なぜ Zope 3? Zope 3発展篇の発刊を記して

2010年7月14日

Plone研究会、Plone Users Group Japan合同月例会

山本 烈 (aka. retsu)

この資料はパブリックドメインとして公開します

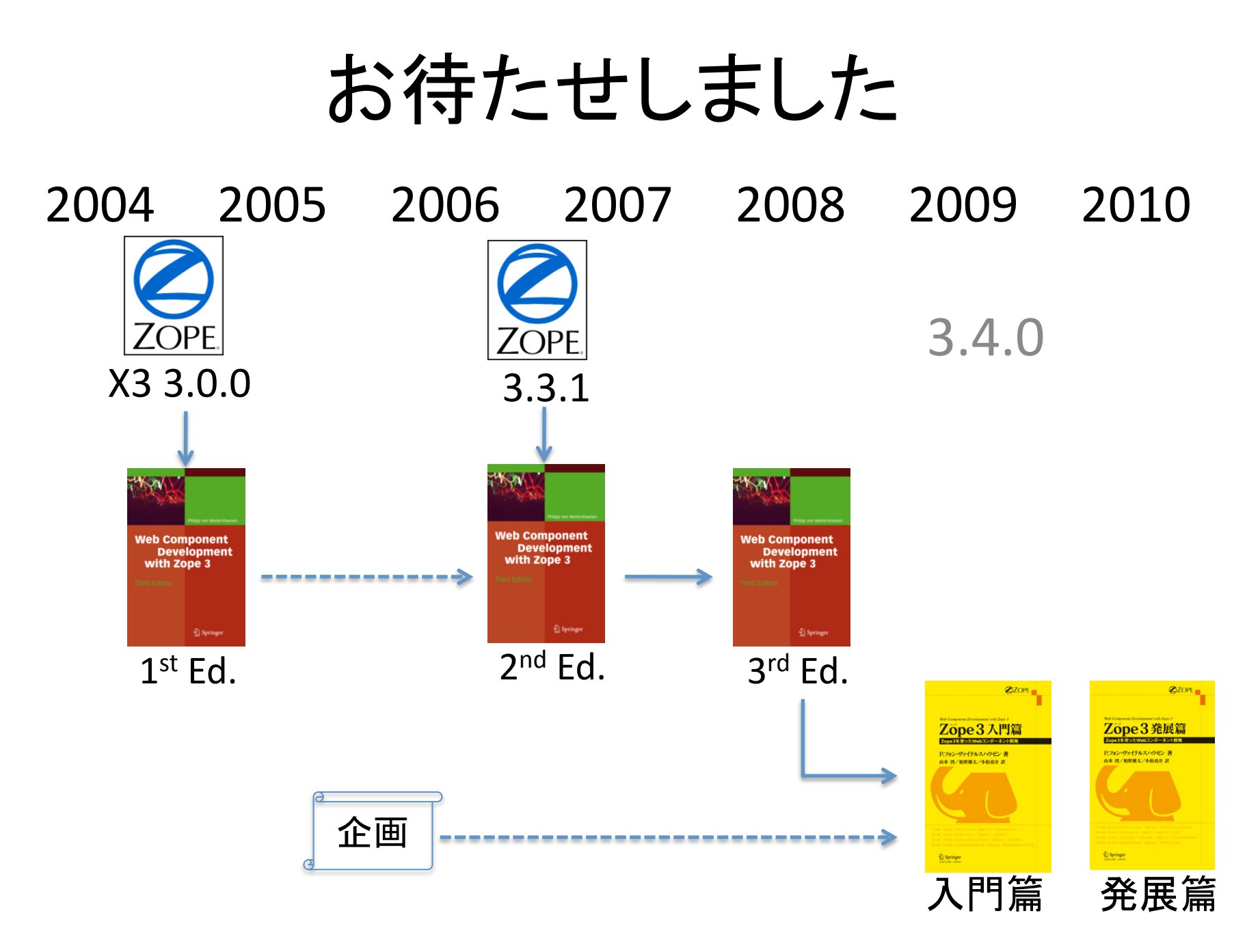

### 何が書いてある?

#### 入門篇

- •コンポーネントアーキテクチャ •インストール
- •インタフェース
- •コンテンツコンポーネント
- •永続性
- •簡単なビューとブラウザページ
- •ブラウザフォーム
- •国際化
- •サイトレイアウトのカスタマイズ
- •アダプタ
- •自動化されたテスト作業
- •高度なビュー
- •メタデータ
- •コンテナ
- •イベント

#### 発展篇

- •ソースとボキャブラリ
- •サイト
- •インデクシングと検索
- •ブラウザセッション
- •セキュリティ
- •認証とユーザ管理
- •デバッグ
- •パッケージングとデプロイメント
- •APIリファレンス
- •ZCMLリファレンス

### 誰が書いた?

### Philipp von Weitershausen フィリップ・フォン・ヴァイテルスハウゼン

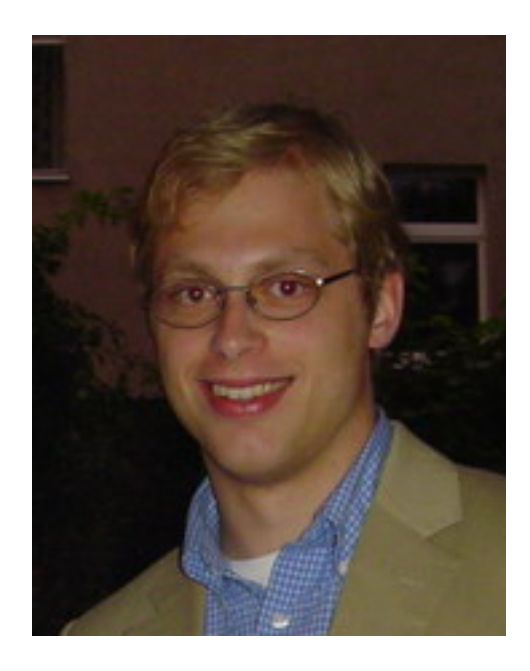

#### Zope 3主要開発者の1人

- •ソフトウェアと同時に本もリリース
- •絶妙なバージョンをベースに
- •極めて深淵な記述
- •豪華なレビューチーム

疑問

- 1. Zopeって、使われてるの?
- 2. Zopeって、何がすごいの?
- 3. Ploneと、どう関係あるの?
- 4. このZope 3本は、まだ役に立つの?

### 1. 測る

## a. メーリングリスト b. ソースコードリポジトリ

### メーリングリスト上の活動

- 1. svn.zope.orgのsvn logを分析
- 2. 毎月のコミット数
- 3. コミットに含まれるパッチ数
- 4. コミッターの数(ユニークアカウント数)

### mail.zope.org

#### 34のリスト、1998/11-2010/06、月単位

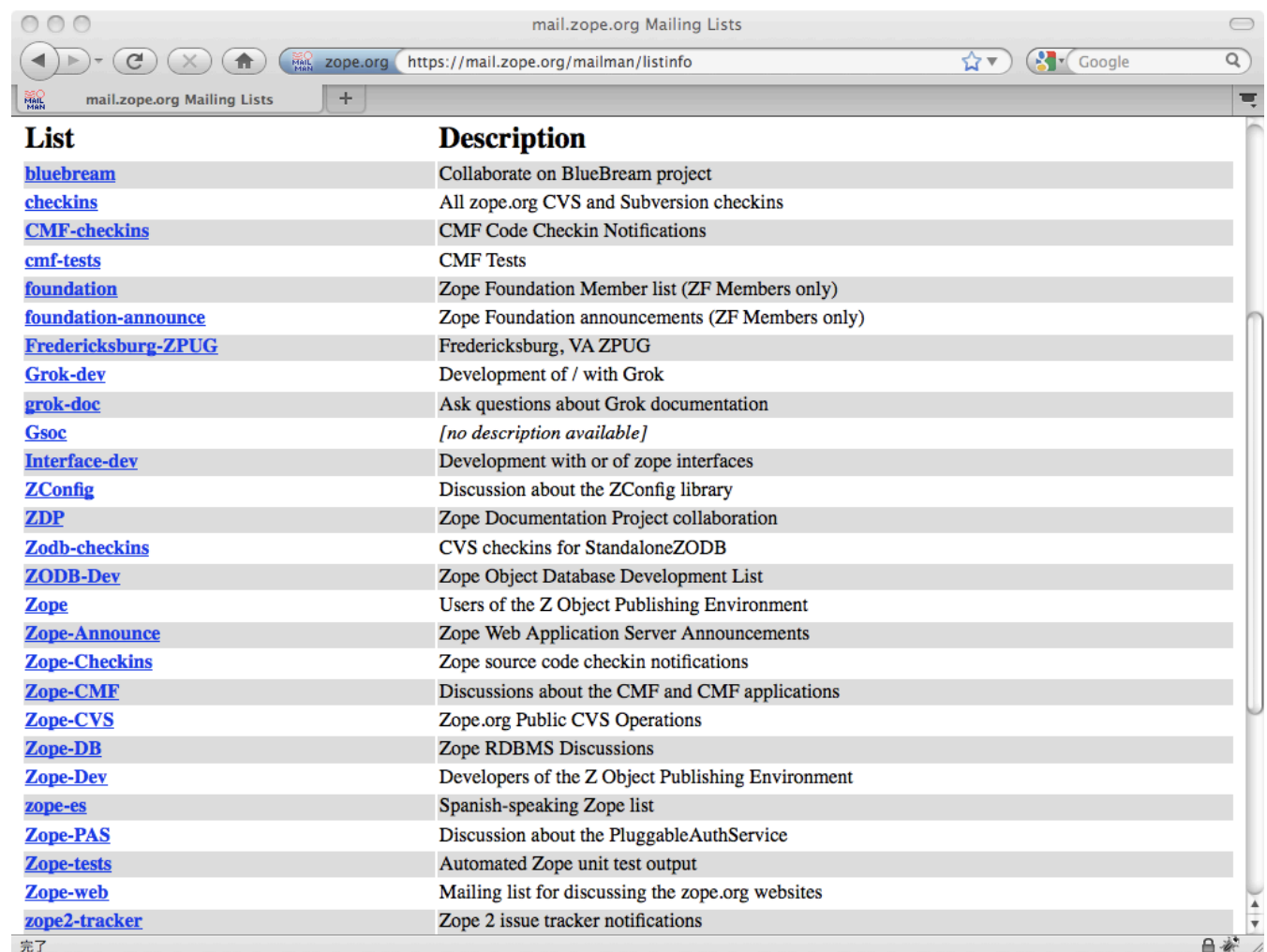

### 総投稿数

mail.zope.org全体、1998/11 - 2010/06、月単位

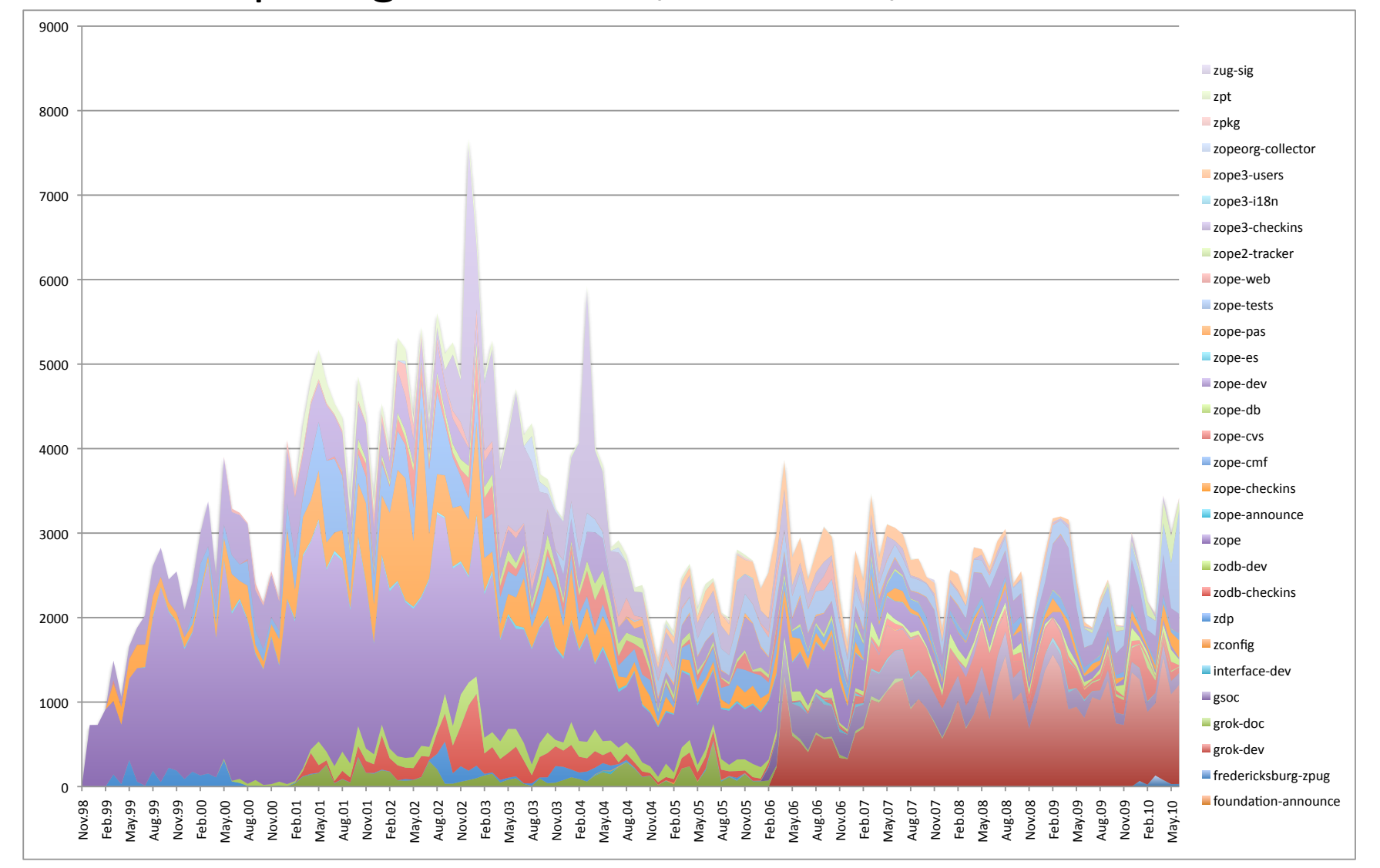

### 少し整理

- 1. zopeリスト(ユーザ系)を取り除く
- 2. コミット通知を取り除く
- 3. 自動テストの結果通知を取り除く
- 4. 100投稿以下のリストを取り除く

### 開発系議論の投稿数 mail.zope.org全体、1998/11 - 2010/06、月単位

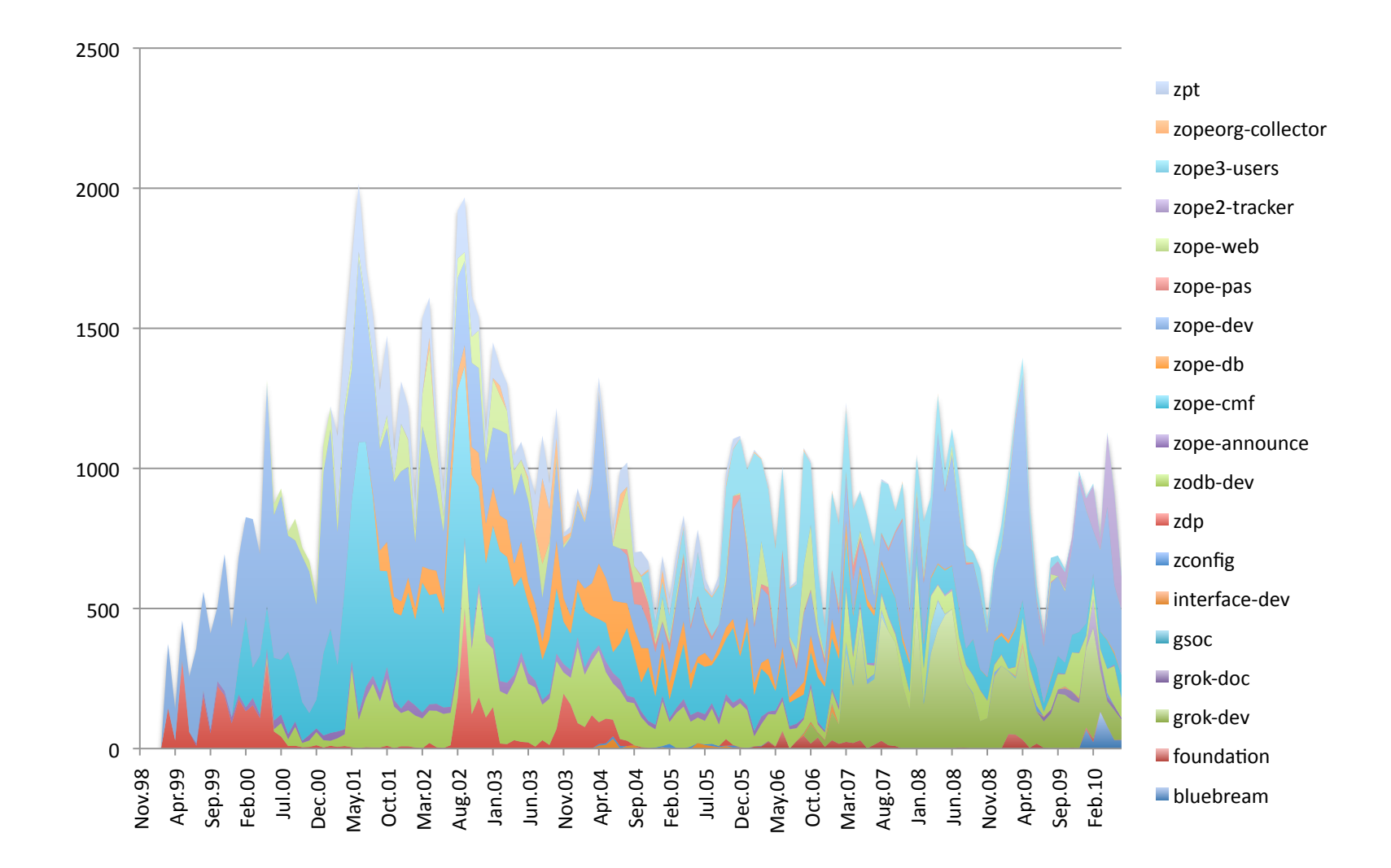

### コードリポジトリ上の活動

- 1. svn.zope.orgのsvn logを分析
- 2. 毎月のコミット数
- 3. コミットに含まれるパッチ数
- 4. コミッターの数(ユニークアカウント数)

#### svn.zope.org

### 779 プロジェクト(2010年7月14日現在)

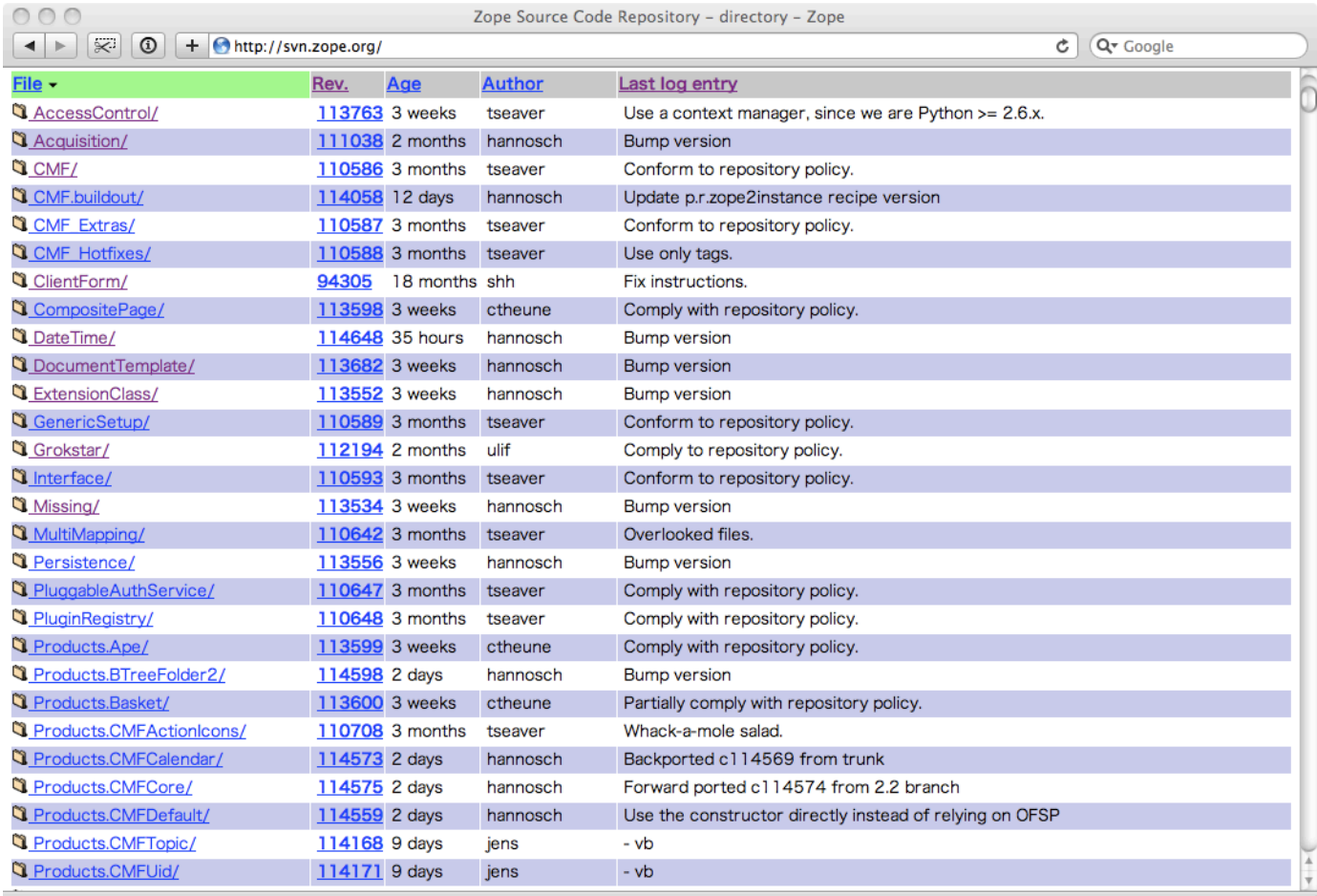

### コミット数

#### svn.zope.org全体、1996/04 - 2010/06、月単位

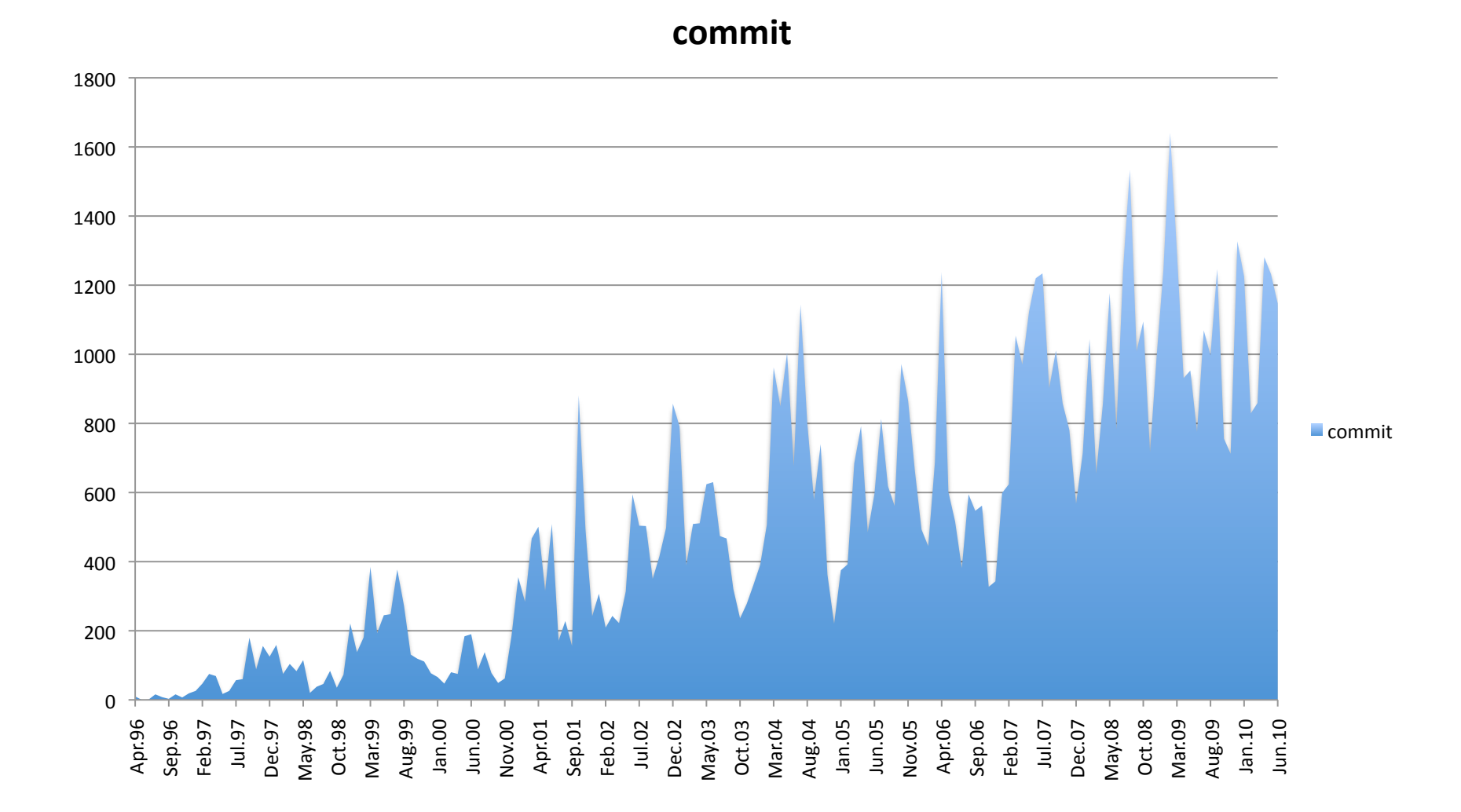

### パッチ数

#### svn.zope.org全体、1996/04 - 2010/06、月単位

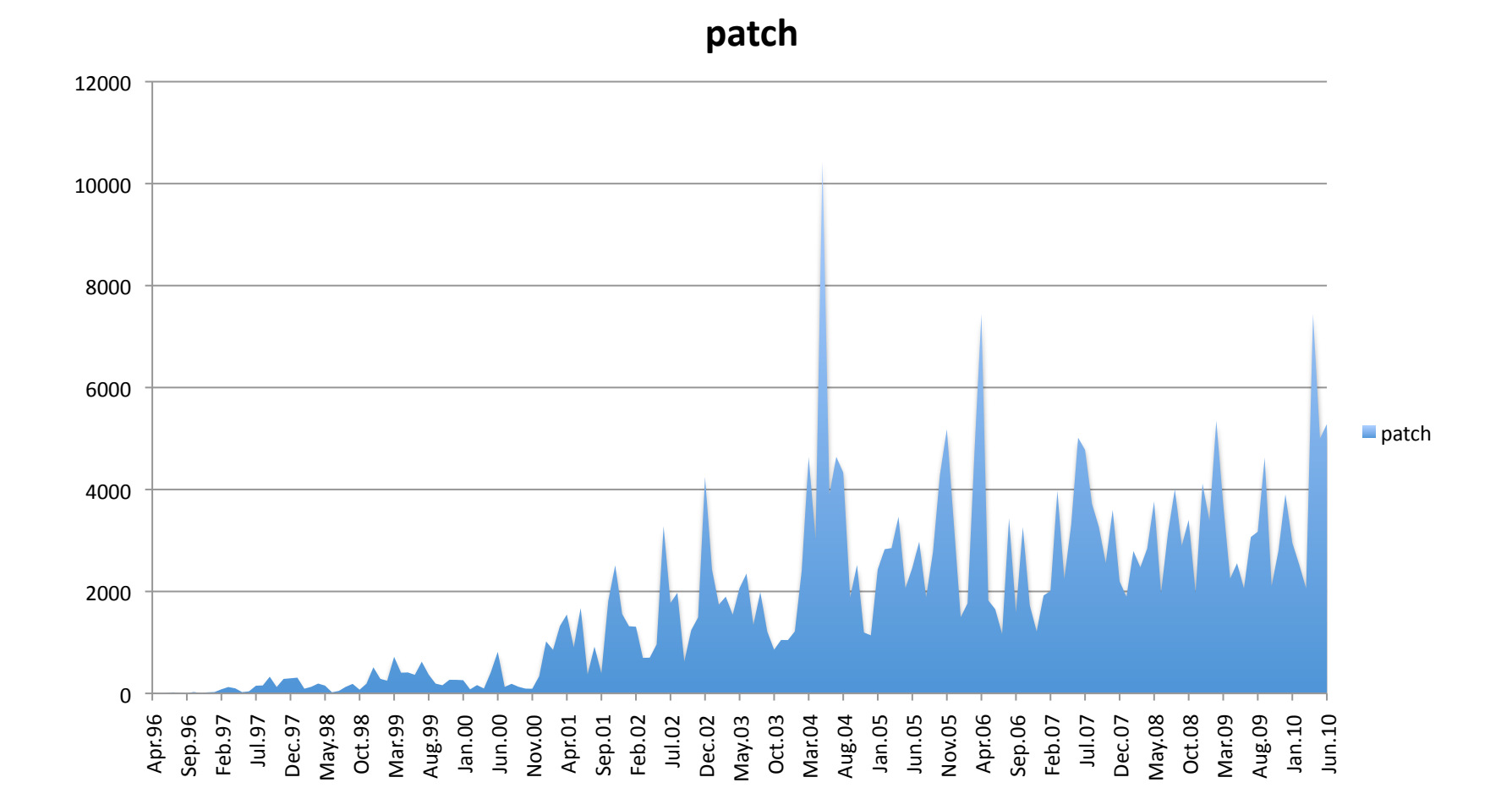

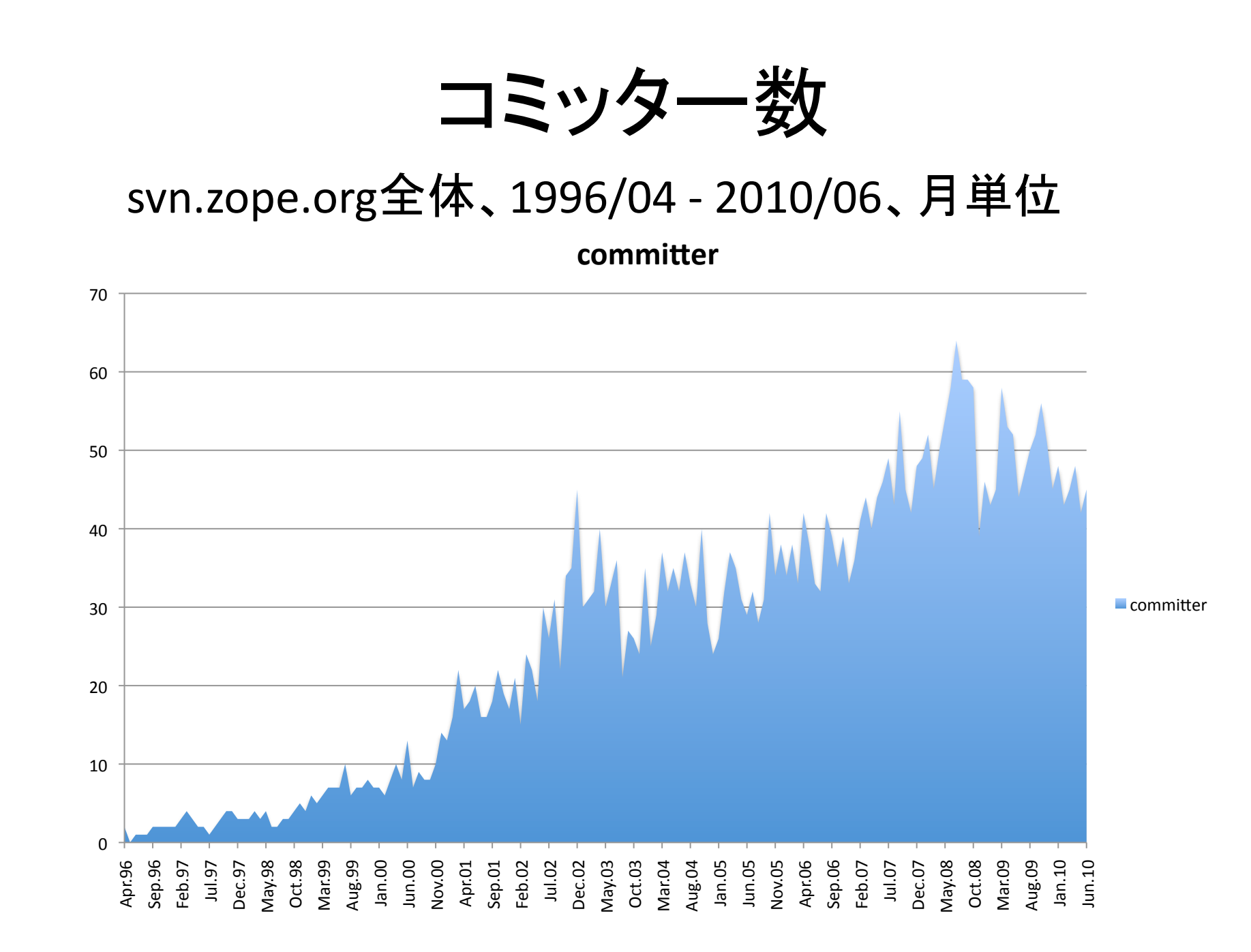

### まとめ

- 1. 開発系のML流量はさほど変わらない
- 2. コードリポジトリへのコミット数、パッチ数、コミッター数 は継続して増加
- 3. 毎日約20通の議論メール、30件のコミット、150件の コードへの操作(パッチ)は、十分に活発といえる

### 1. Zopeって、使われてるの?

- a. あまりニュースを見ないけど、まだあるの?
	- a. 広告宣伝費をまったくかけていない
	- b. Zopeは開発者にとって魅力的だが、Web利用者は興味を持たない
- b. 使っている人はいるの?
	- a. たくさんいます
	- b. 多くの人はZopeを使っていることに気がついていません
- c. これから使って大丈夫?そのうち無くならない?
	- a. もちろん大丈夫
	- b. この12年を経て、利用が拡大している

### Zopeコード利用の拡大

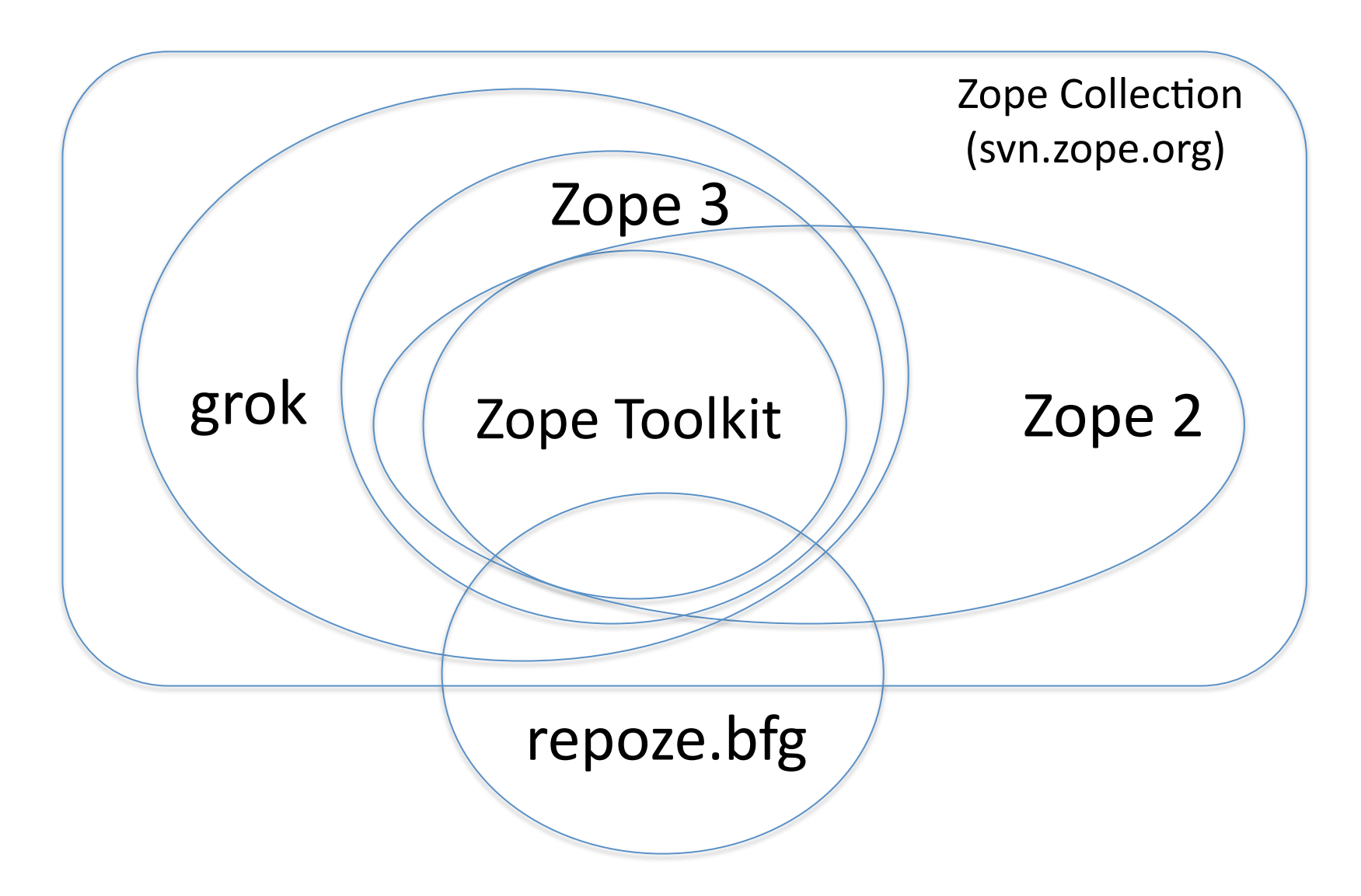

## Zopeって、何がすごいの?

#### 他と何が違うの?

Zopeの系譜

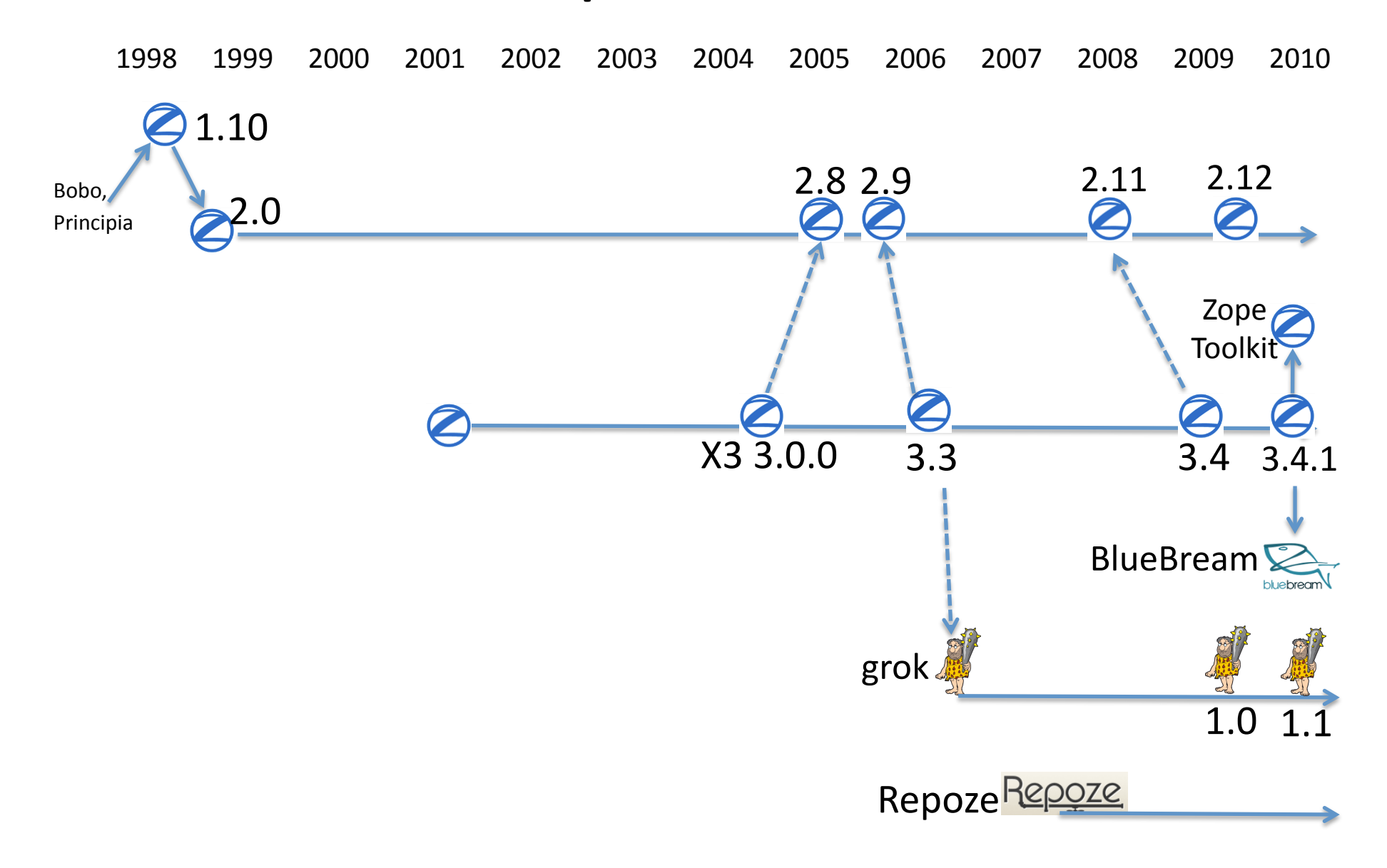

### 最初の波

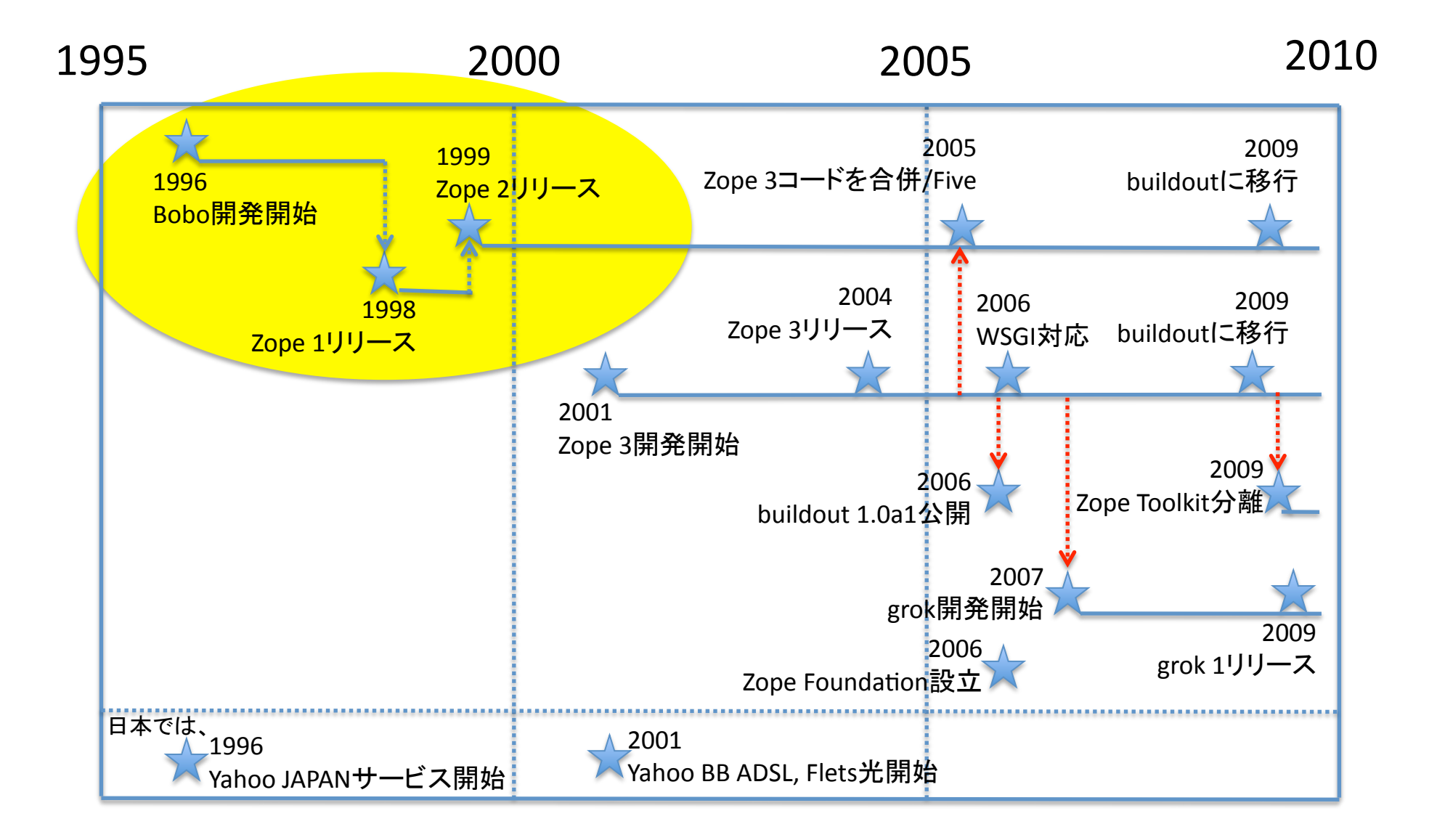

### Zopeの革新

1998年 Zope登場

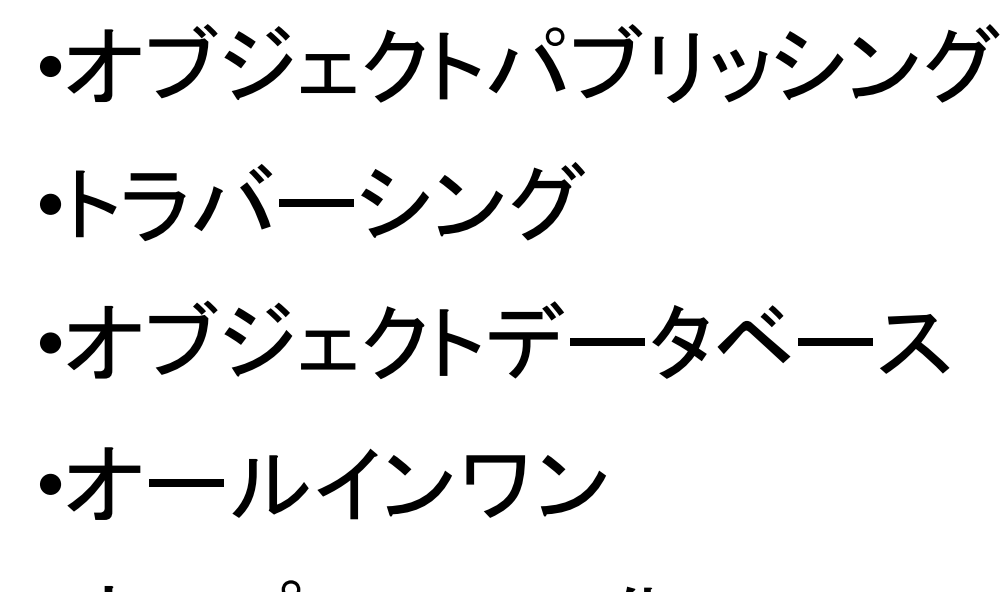

•オープンソース化.

## オブジェクトパブリッシング

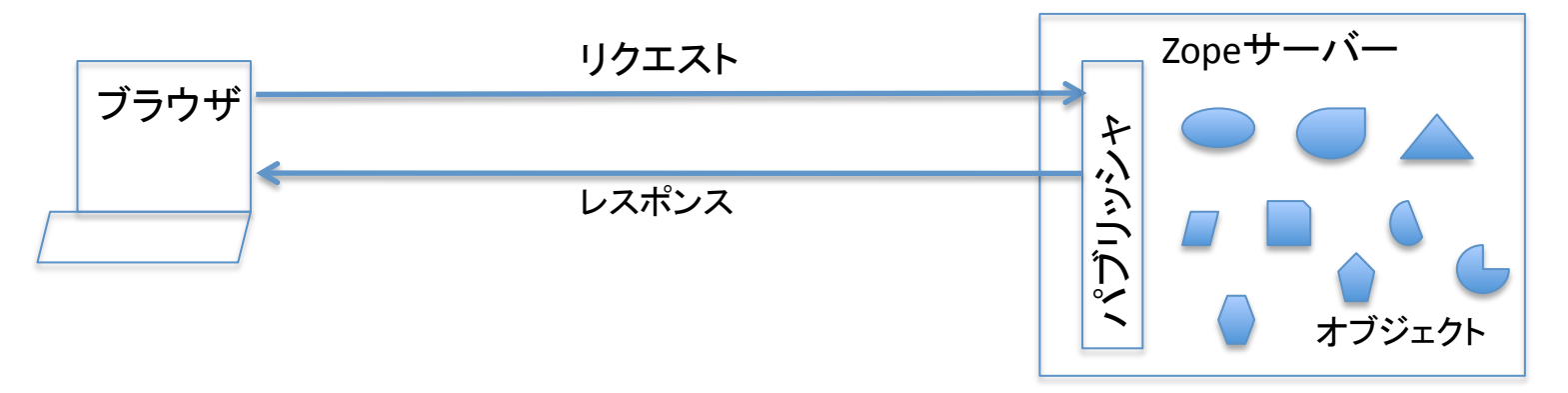

これらのオブジェクトは、それぞれHTMLテキストや 画像データ、ブラウザで実行されるJavaScriptコード、 サーバーで実行されるPythonコードなどを含む

ブラウザからH\_#リクエストが来たときに、 ファイルリソースを探してその中身を返すのではなく、 オブジェクトと呼ばれる抽象的な情報構造体を探して、 そのオブジェクトをコールして返されたものを返す。

トラバーシング

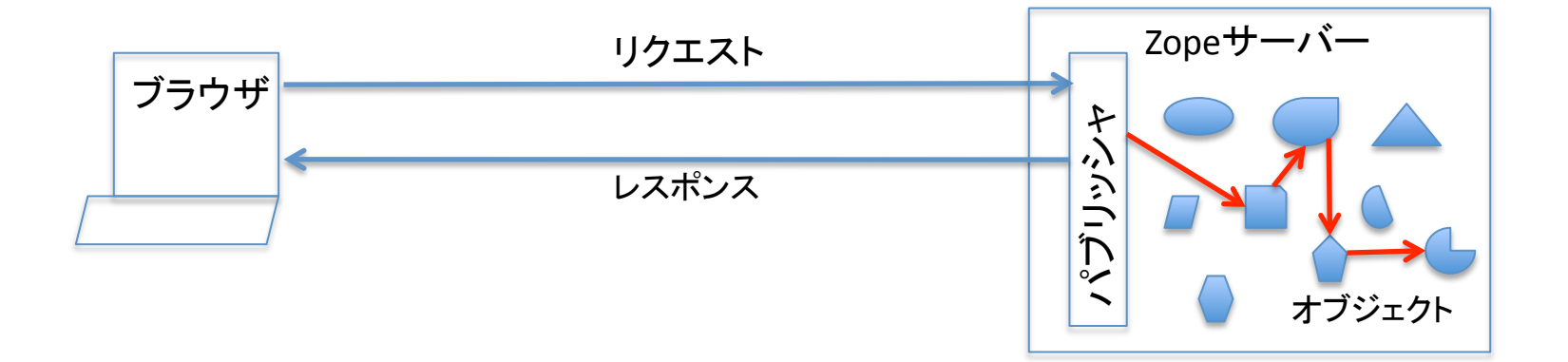

URLを受け取ると、 それを要素ごとに分解し、 それぞれの要素に対応するオブジェクトに次の要素 に対応するオブジェクトを見つけてもらう。

## トラバース http://zope.jp/doc/zope/intro/edit

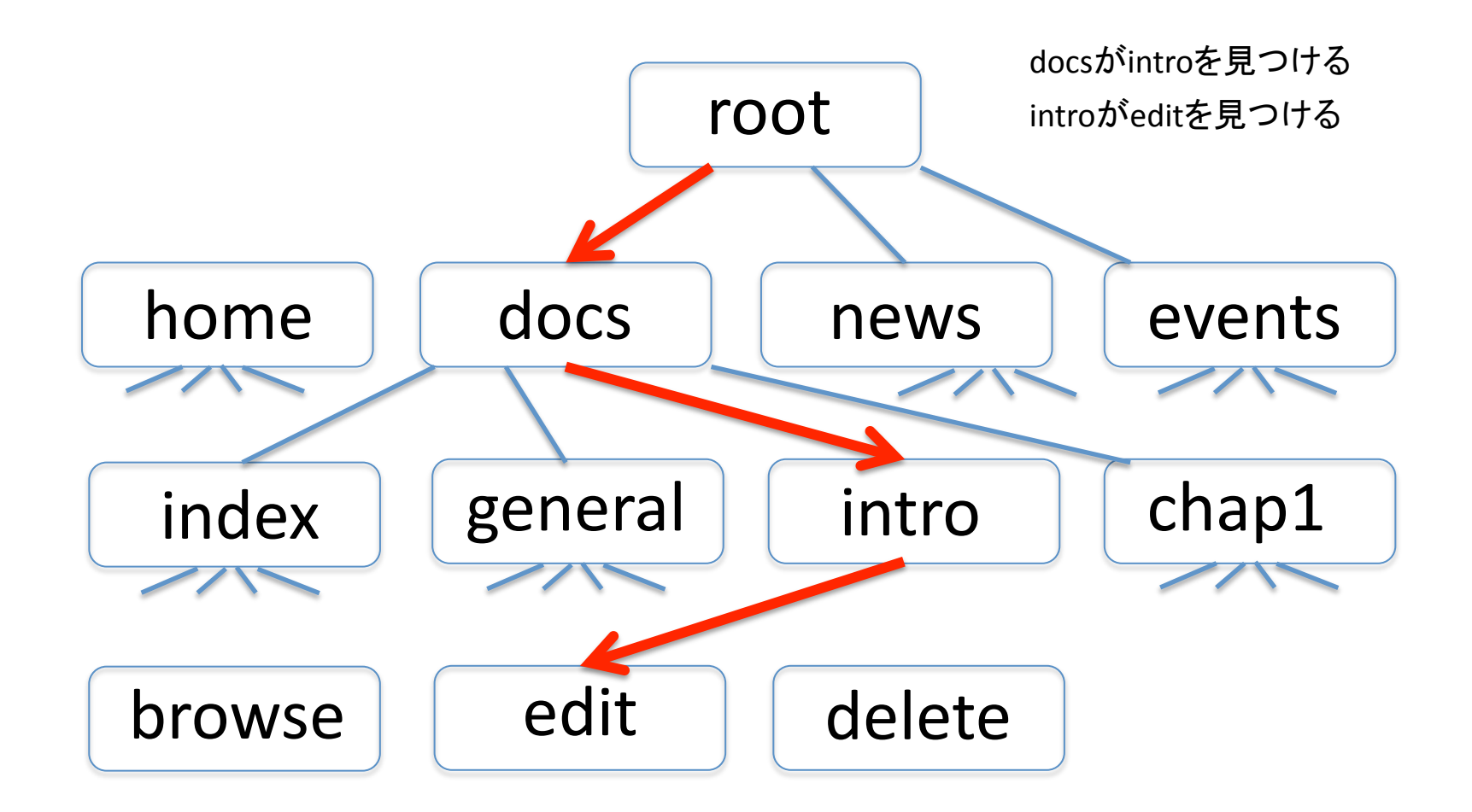

オブジェクトデータベース

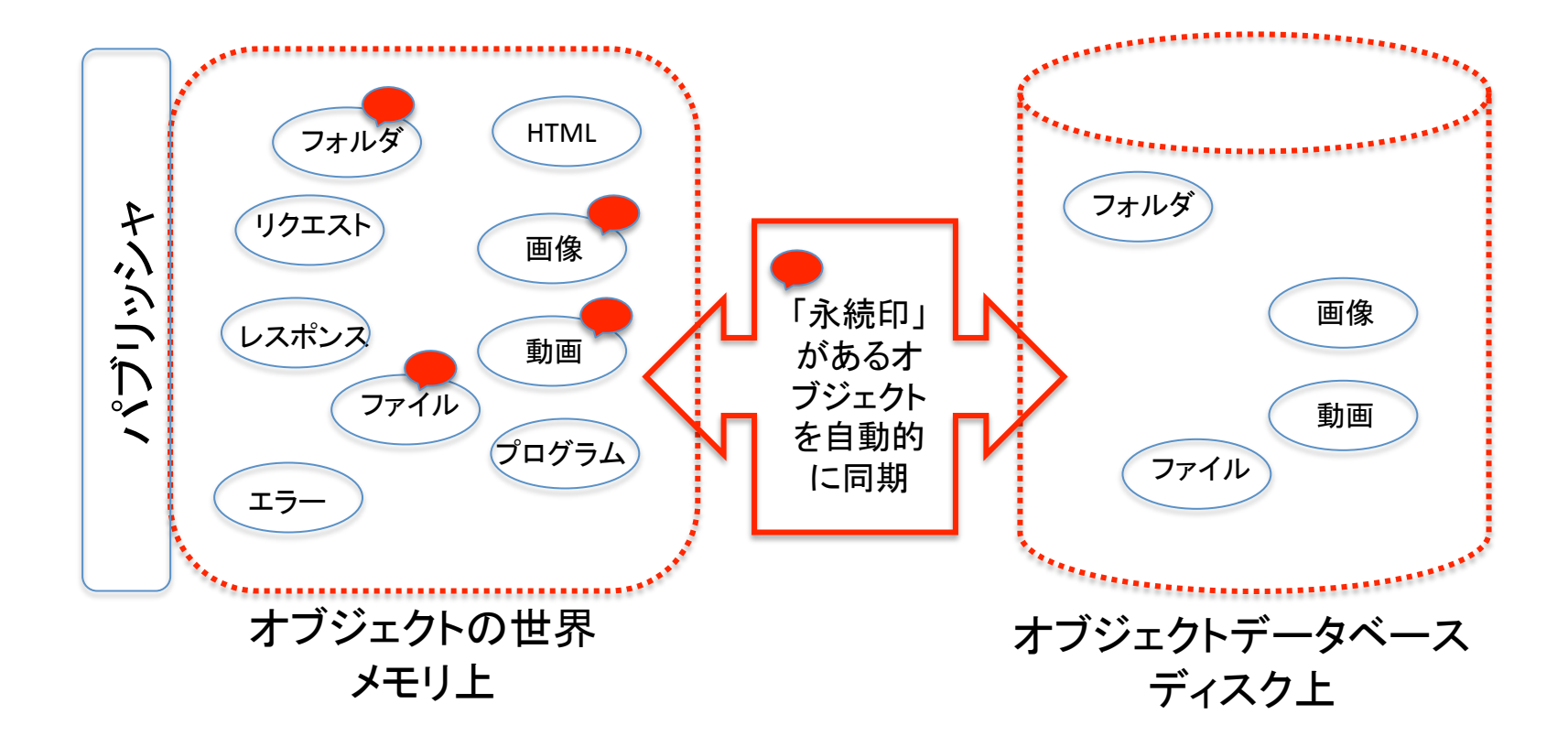

永続クラスを継承することで、自動的にオブジェクト データベース上に書き込まれるようになる。

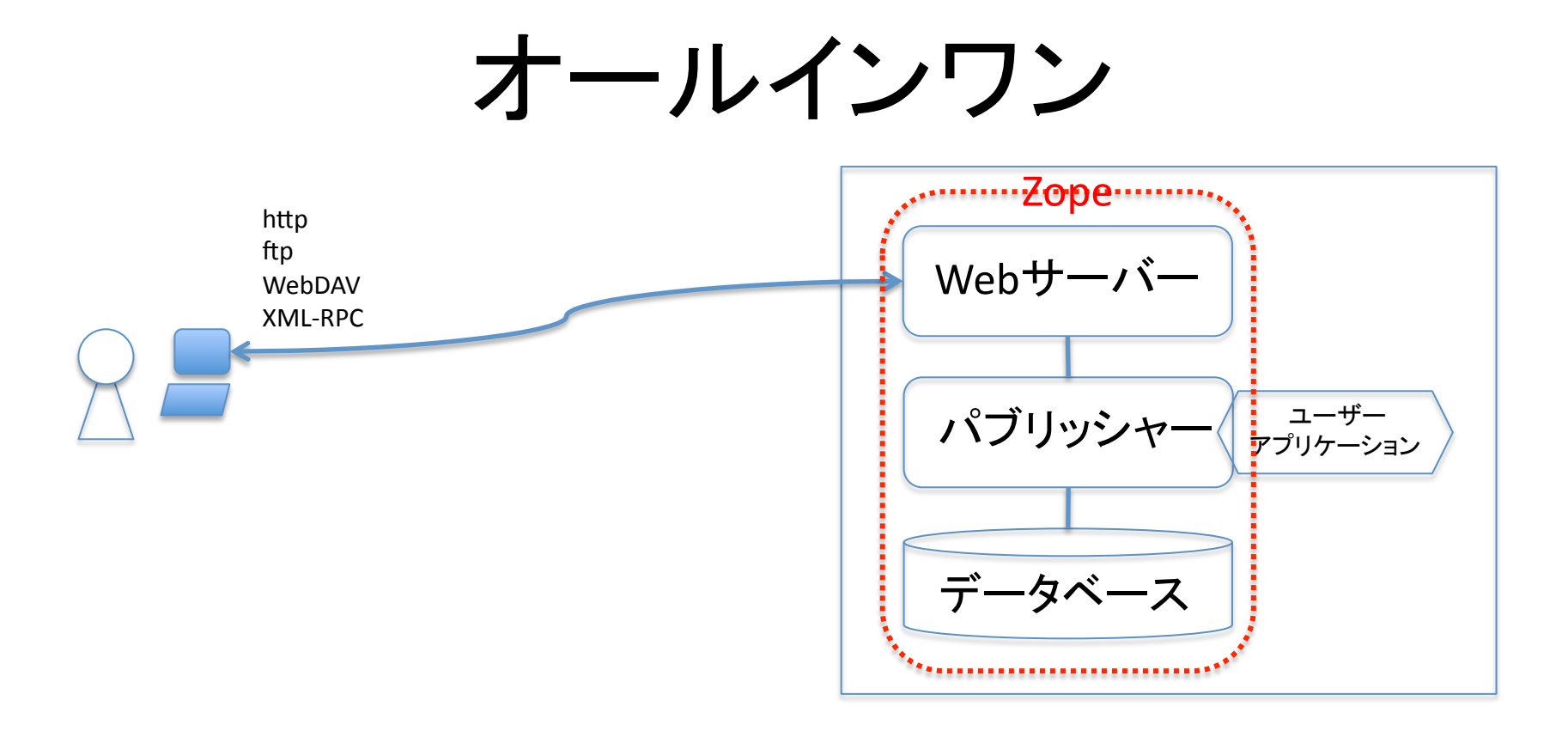

Webサーバー、パブリッシャー、データベースの すべてが一緒に配布される。 これだけでWebアプリケーションが構築できる

第二の波

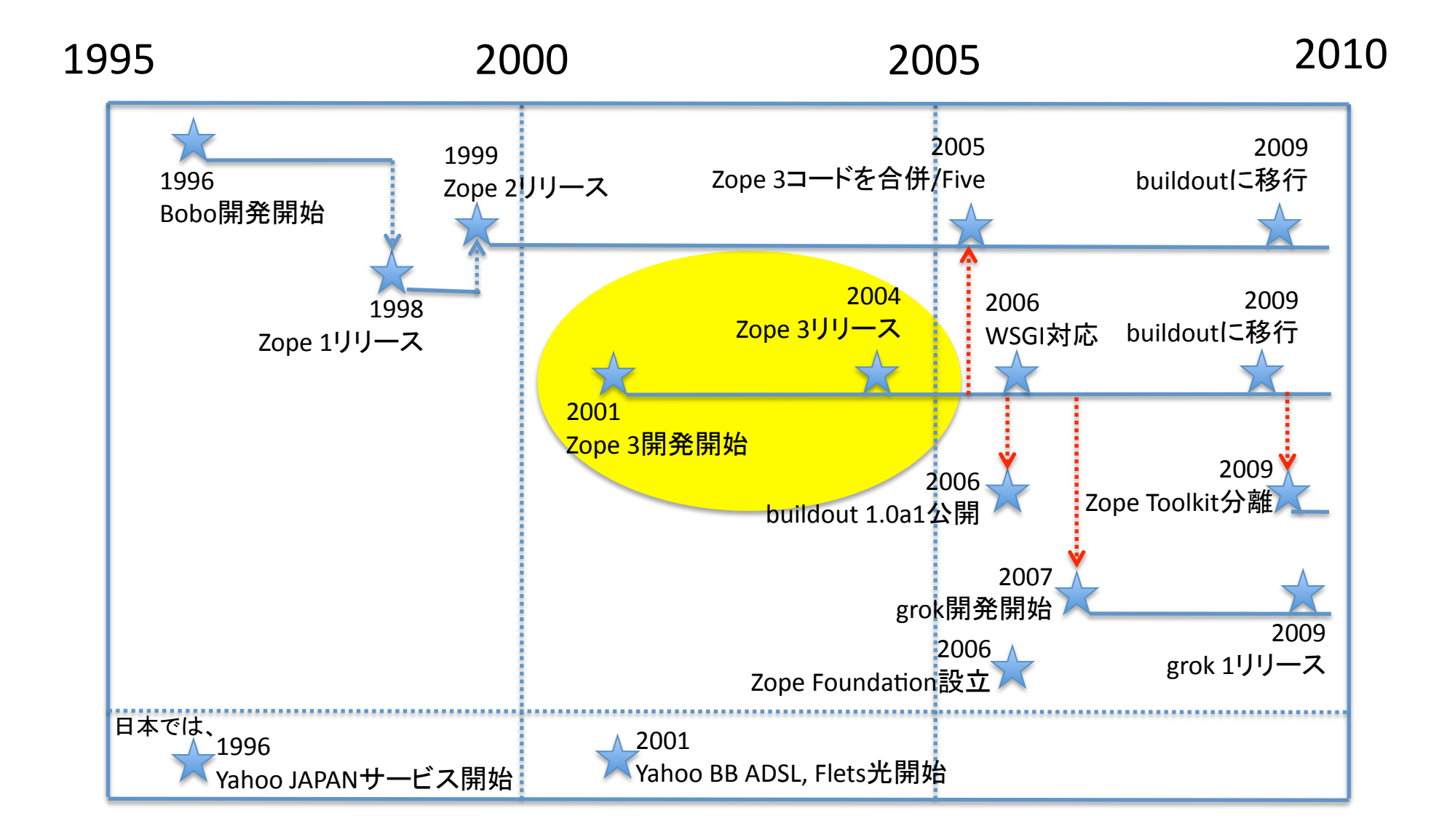

### プログラムの再利用性

#### 一度書いたら、何度も使う

コピペして、改造するのは再利用とは言えない。 改造のために理解する手間、改造する手間、テストする手間がかかる 不具合の時に元プログラムが悪いのか改造が悪いのか不明瞭になる

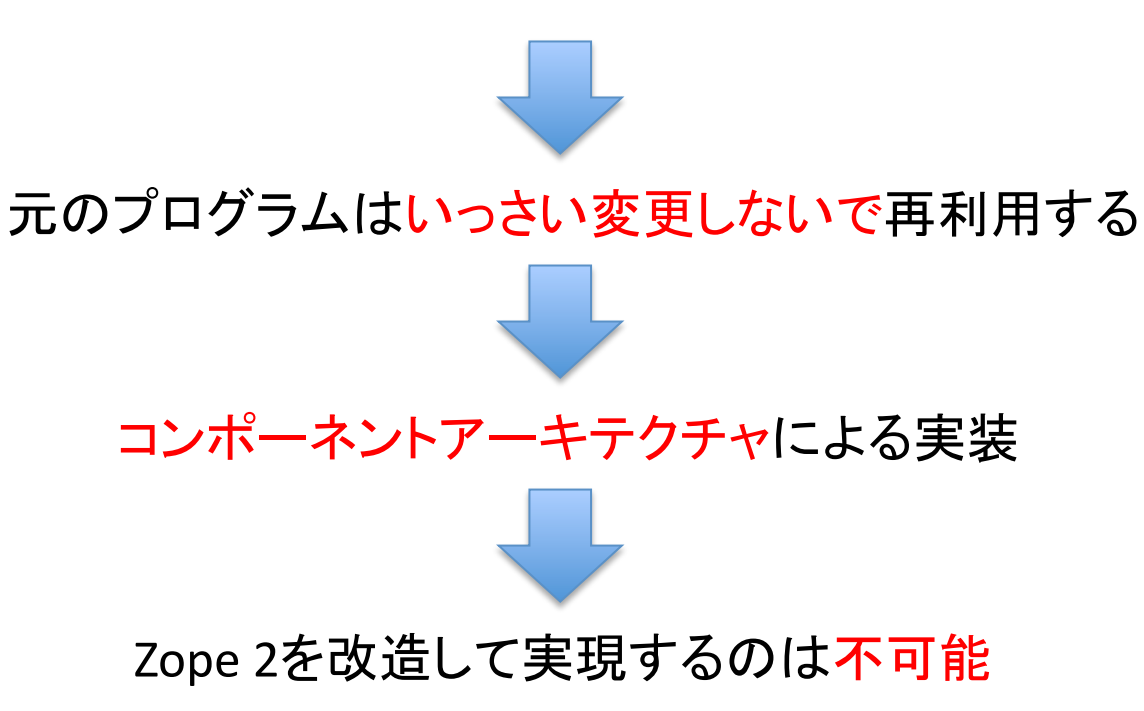

### 再利用って?

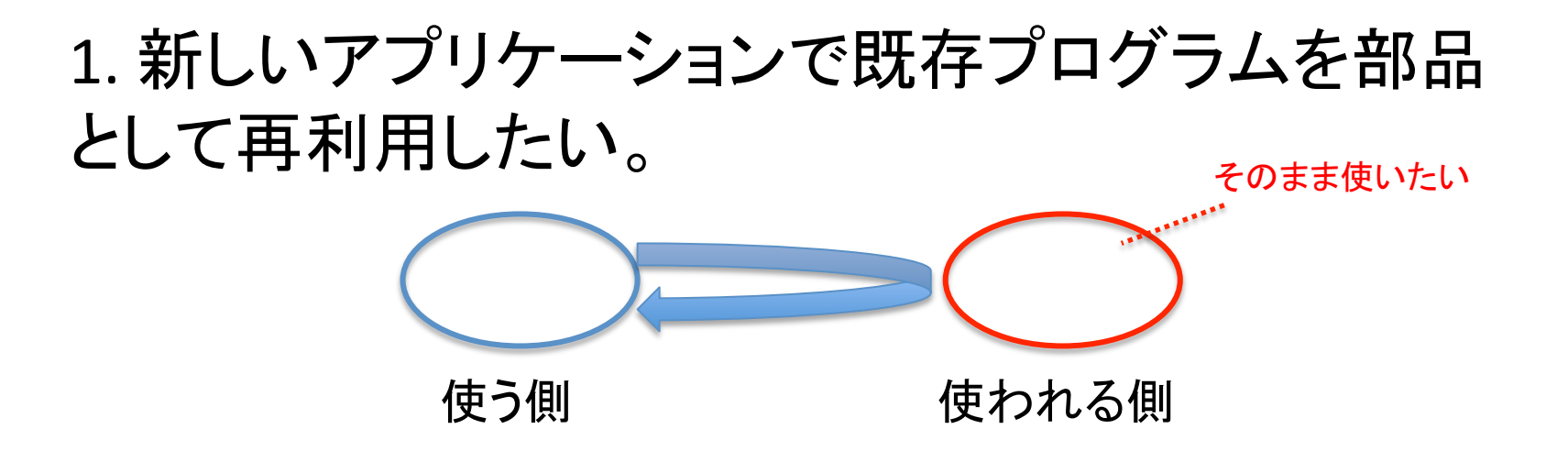

2. 既存アプリケーションで機能の一部分を別のプロ グラムで置換えたい。

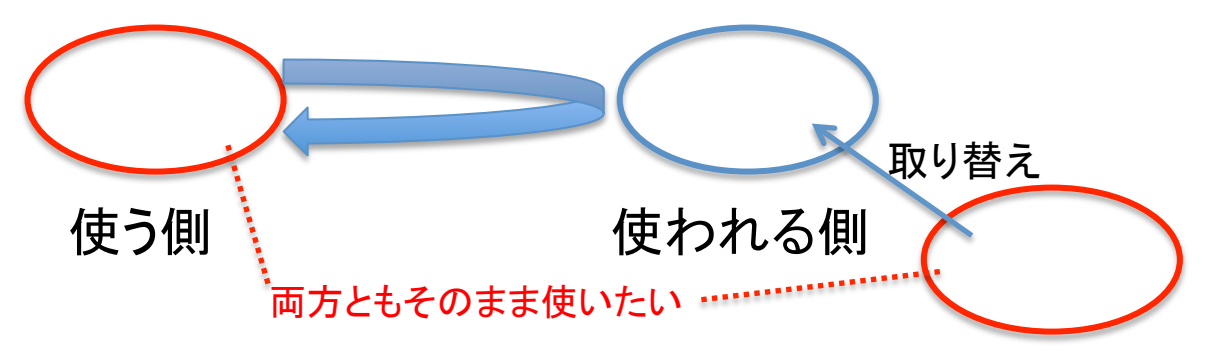

### 再利用するのに何が問題?

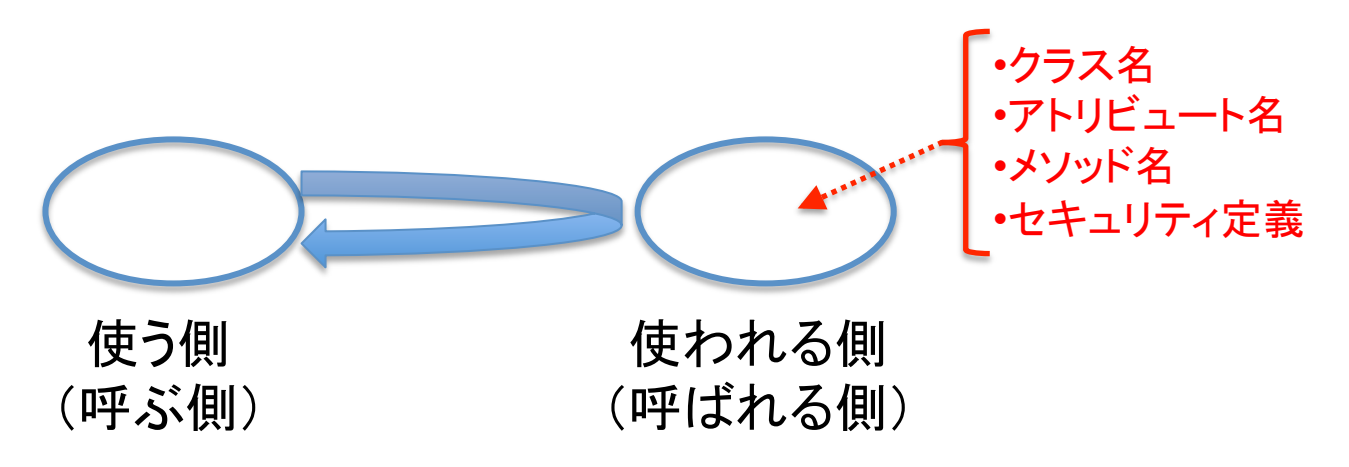

コードの中に名前が入っているので、名前が違うとコードも 変更しなくてはならない

コードの中にセキュリティ定義が入っているので、セキュリ ティが違うとコードも変更しなくてはならない。

## 既存プログラム再利用の問題

他人が異なる目的で作った既存プログラム を利用するには、そのプログラムを改変す る必要があった。

•APIの呼び方が違う

- •名前が違う
- •機能が少し違う
- •セキュリティの設定が違う

たとえば、

今ある仮想店舗の顧客管理の部分を、別 の既存製品に取り換えたい場合:

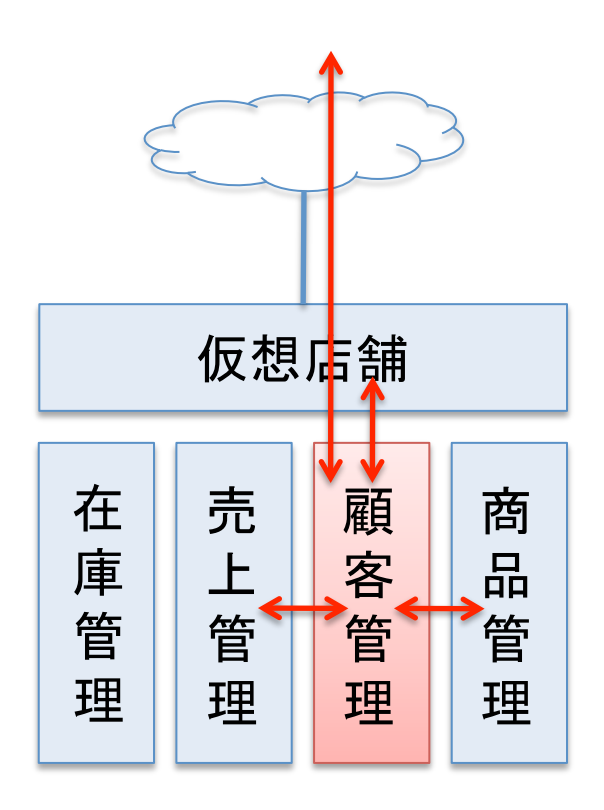

- •0cGの要素名が違う
- •APIの名前が違う
- •モジュール名が違う
- •機能が少し違う
- •パーミッション(セキュリティ設定)が 違う

### コンポーネントの交換可能性

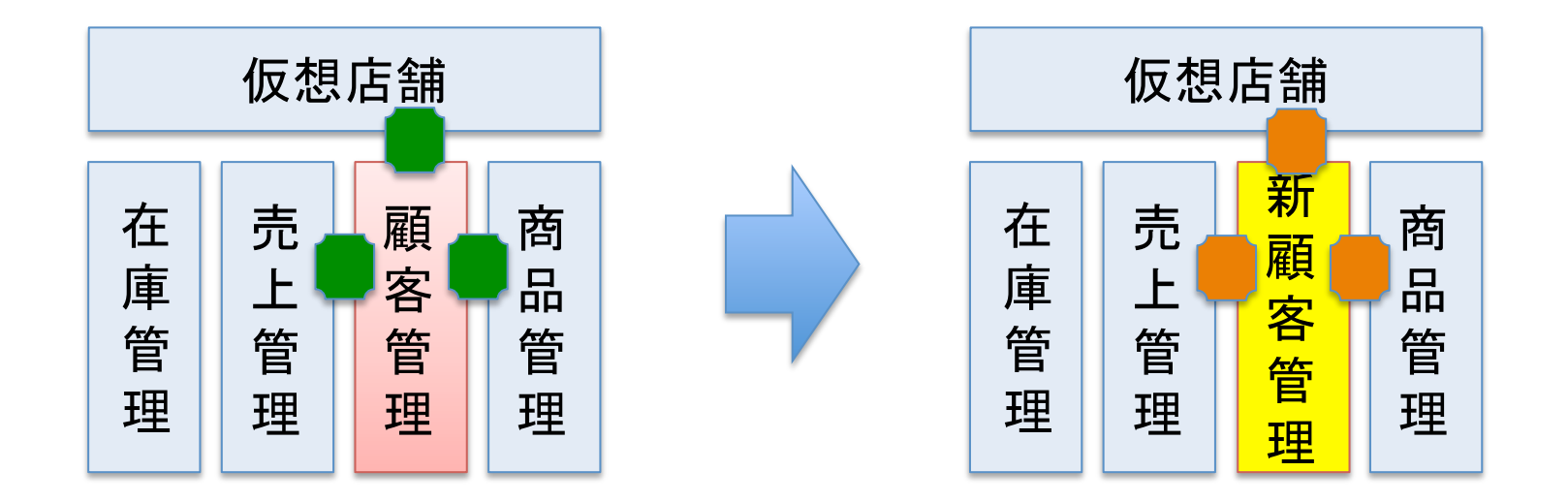

### 青い部分も、黄色い部分も、いっさいコード を変更しないで交換可能か?

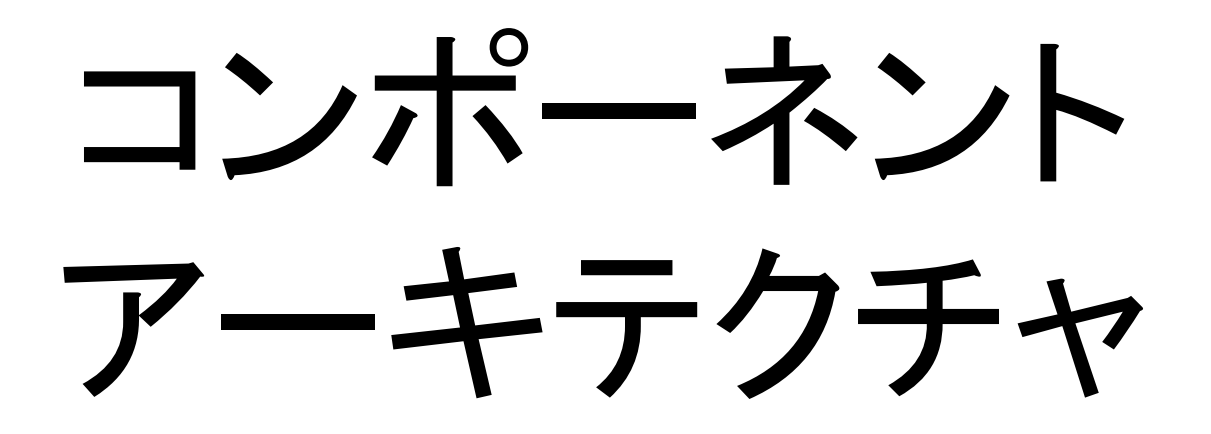

### **Componet Architecture**

コンポーネントアーキテクチャ

### 既存プログラムを「部品」として再利用する ための技術体系

•サブクラス化から委任へ

- •インタフェース
- •コンポーネントレジストリ

•ZCML

•アダプタ

### コンポーネントアーキテクチャ

#### プログラムの再利用化のための考え方の体系

•サブクラス化よりも、委任を使う

- •再利用の単位として、コンポーネントというものを考える。
- •コンポーネントのAPI定義を書いたインタフェースを作り、コンポーネントと結 びつける。

•コンポーネントをインタフェースなどの特徴情報とともにコンポーネントレジス トリに登録する。

•コンポーネントは、コンポーネントレジストリを通してインタフェースなどの特 徴情報を基にして探し出される。

•自分で書く部分と流用する既存コンポーネントの間で名前や機能が違う場合、 アダプタで吸収する。

•セキュリティ定義をコンポーネントから取り除き、XML形式のZCMLで定義する。 各パッケージのZCMLはアプリケーション側のZCMLでオーバーライドできる。

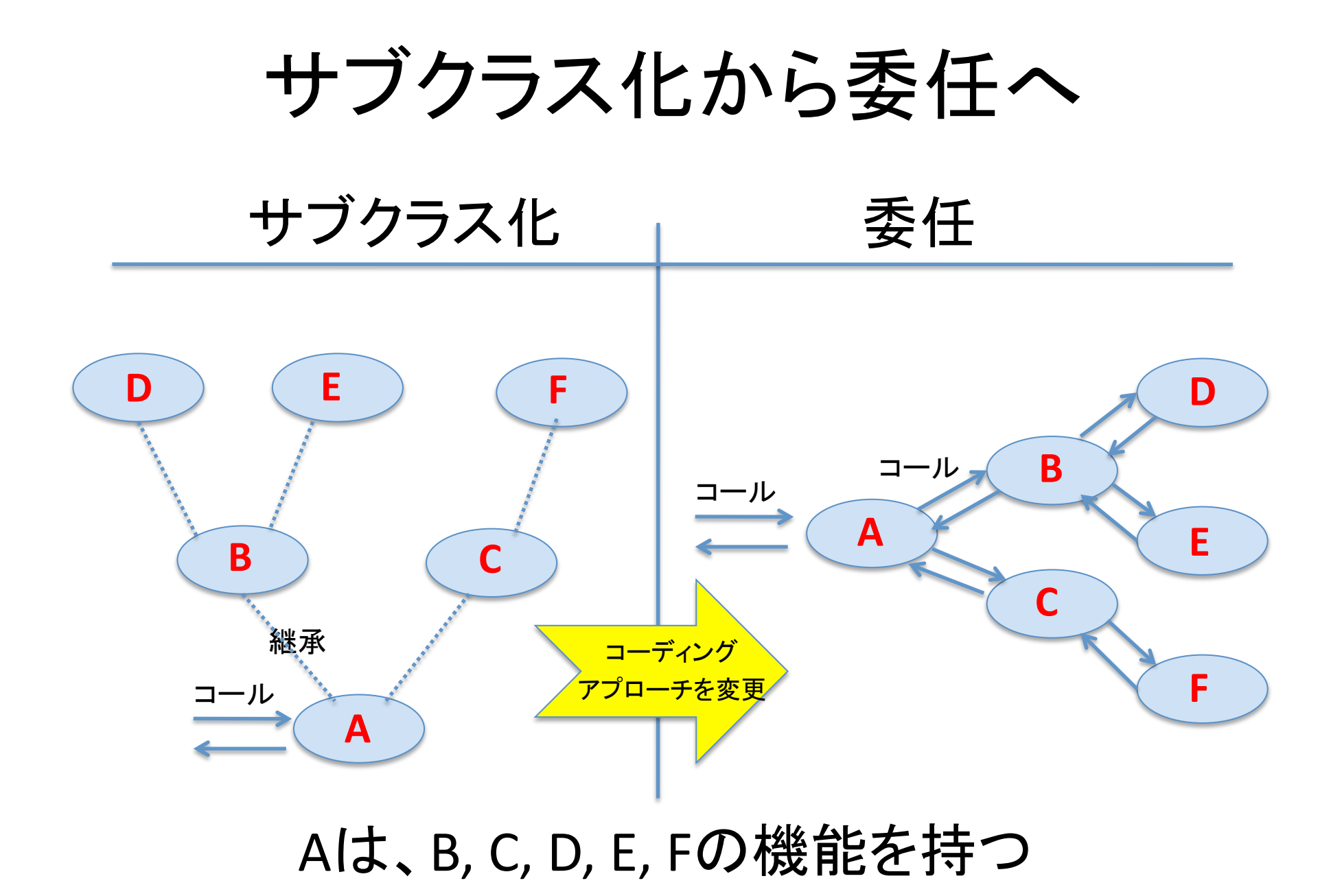

### サブクラス化

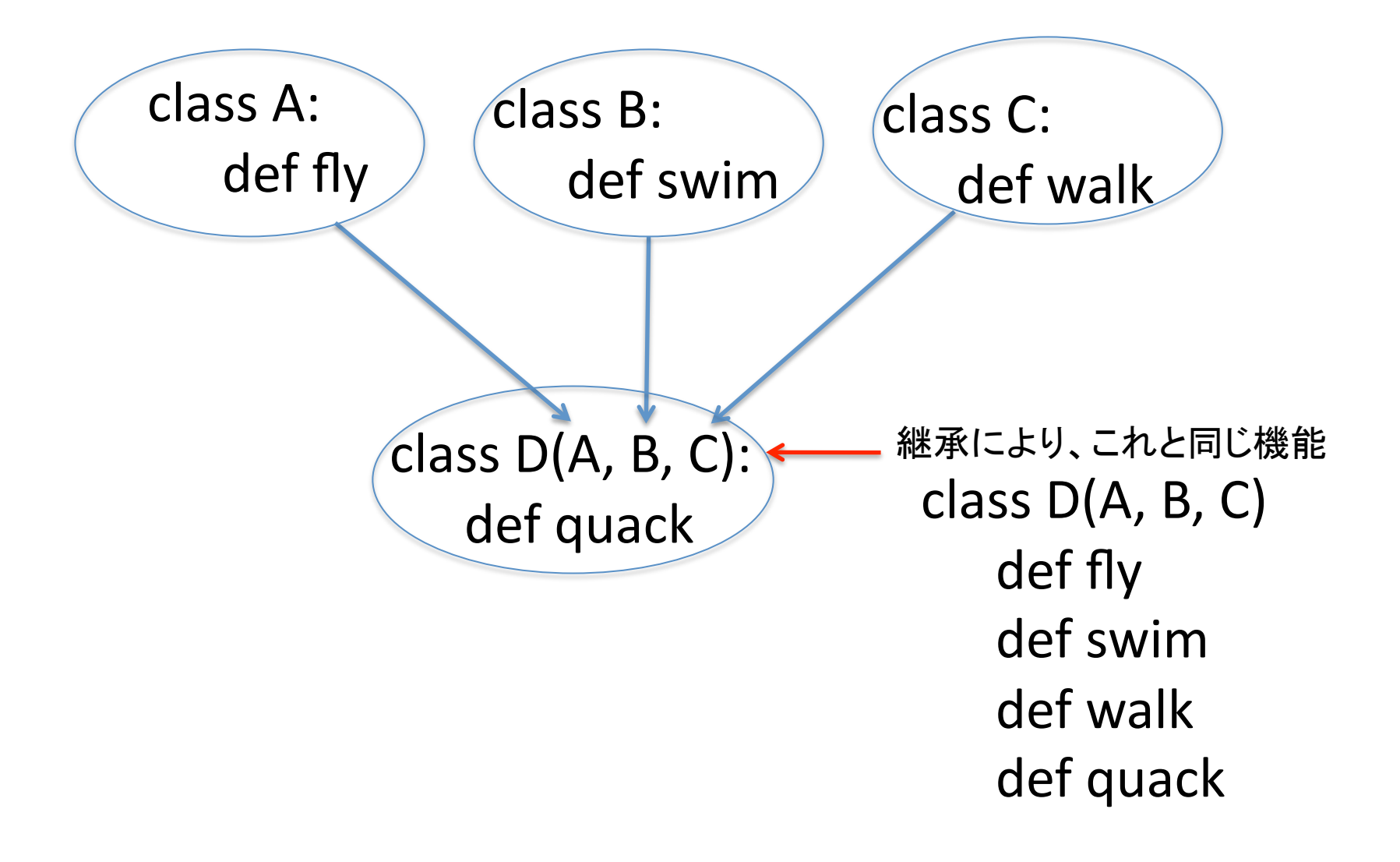

委任

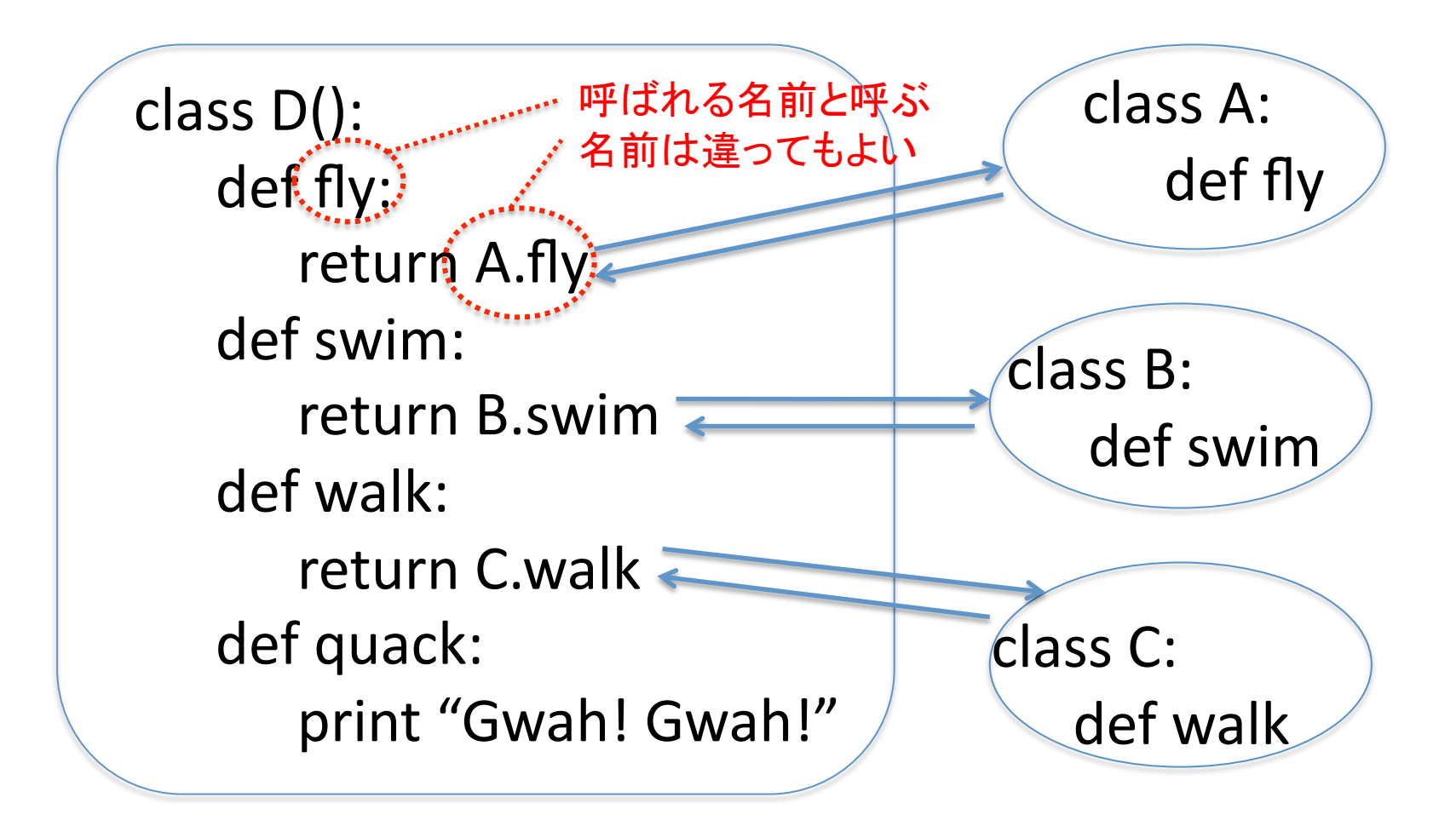

# インタフェース

Interface Object

インタフェース(API定義)

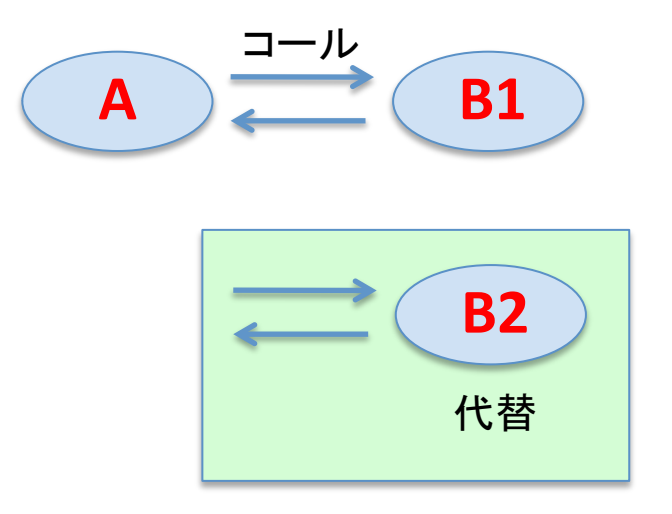

使用中のB1コンポーネントをB2 コンポーネントに取り換えたい。

どうやって、B1とB1が交換可能 かどうかを見分けるか?

インタフェース(API定義)

#### コンポーネントの種類を識別するために、 インタフェースを作り、関連付ける。

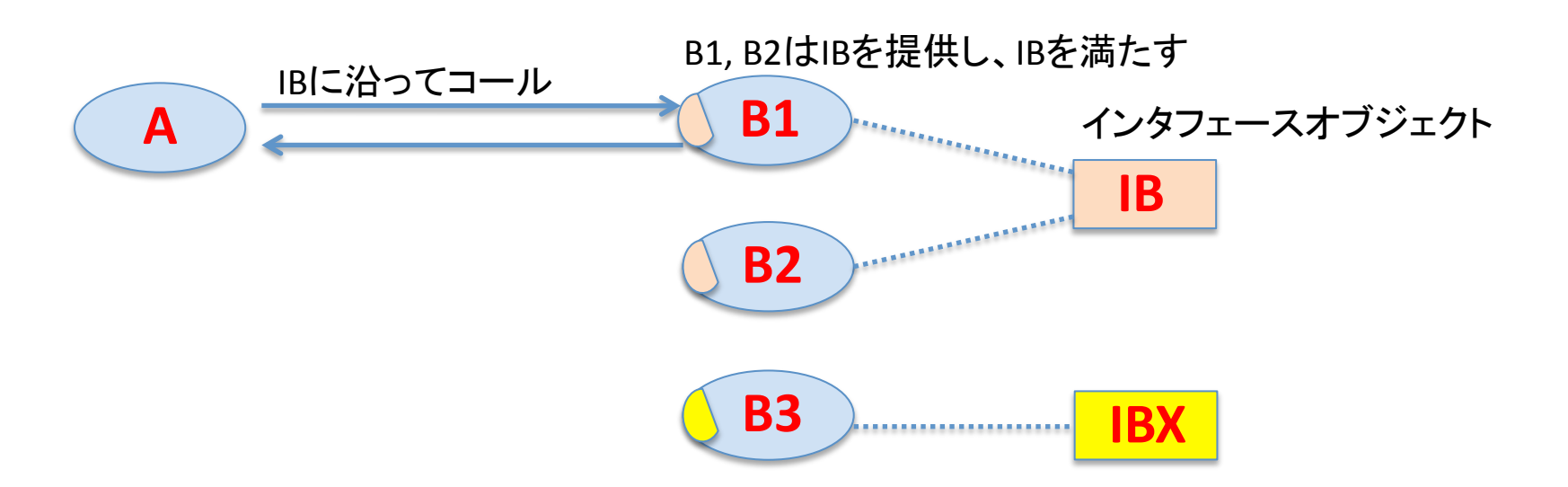

呼ばれる側が同じインタフェースを提供し、それ を満たす限り、コンポーネントとして交換可能。

インタフェース

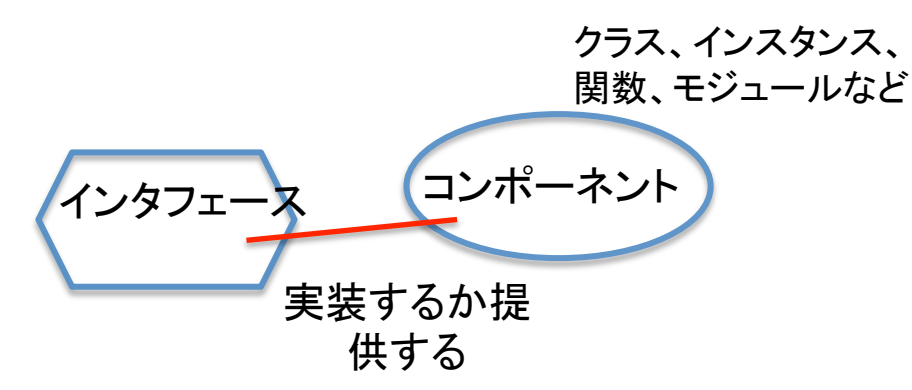

- •インタフェースはコンポーネントのAPIを記述した新しいタイプのオブジェクト •記述方法はclass文, def文, =を使を使うので、見かけはクラス定義に似ている •でも、"Interface"を拡張するので、できるものは、インタフェースオブジェクト •書かれたものは実行できないし、アトリビュート参照できない。 •名前は必ず"I"(大文字のアイ)で始まる
- •インタフェースを実装したり、提供したりするものがコンポーネント

インタフェースのコード

・コード例

頭文字が!(アイ) "Interface"を拡張

class ILocaleInheritance(Interface): """Locale inheritance support.

Locale-related objects implementing this interface are able to ask for its inherited self. For example, 'en US.dates.monthNames' can call on itself 'getInheritedSelf()' and get the value for 'en.dates.monthNames'.  $111111$ 

 $\text{parent}$  = Attribute("The parent in the location hierarchy")

 $name = TextLine($ 

title = u"The name within the parent",

description=u"""The parent can be traversed with this name to get the object.""")

def getInheritedSelf():

"""Return itself but in the next higher up Locale."""

インタフェース (API)の記述

インタフェース

#### ・コンポーネントとの関係

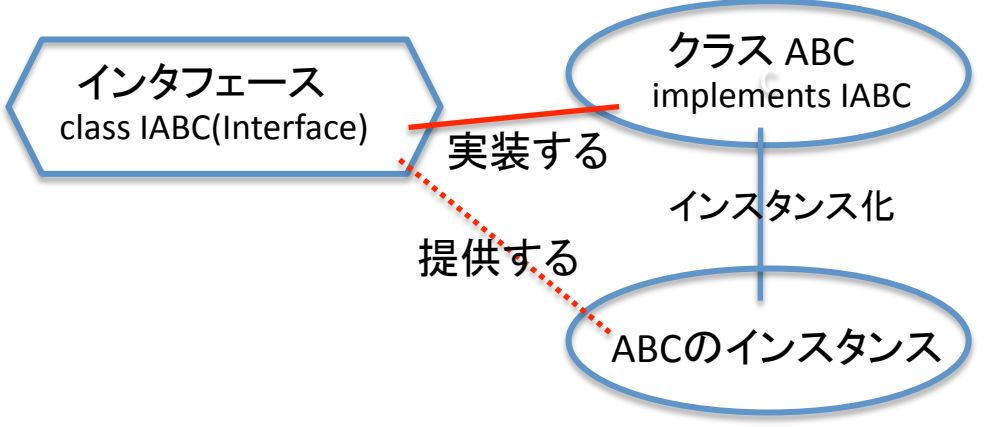

class Inheritance(object):

"""A simple base version of locale inheritance.

This object contains some shared code amongst the various 'ILocaleInheritance' implementations.  $11111$ 

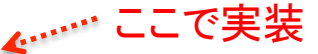

implements(ILocaleInheritance)

# See zope.i18n.interfaces.locales.ILocaleInheritance parent = None

# See zope.i18n.interfaces.locales.ILocaleInheritance  $name_ = None$ 

def getInheritedSelf(self):

""See zope.i18n.interfaces.locales.ILocaleInheritance""" if self. parent is None:

raise NoParentException('No parent was specified.') parent = self. parent .getInheritedSelf()

if isinstance(parent, dict):

return parent[self. name ]

return getattr(parent, self. name )

インタフェースの役割

•APIの記述

•コンテンツスキーマの記述 •スキーマはインタフェースの一種

•マーカインタフェース(種類を識別する標識) •コンポーネントを、それが提供しているインタフェースで見分ける •一つのコンポーネントは、複数のインタフェースを持てる •APIが何も書かれない抽象インタフェースもある

•ドキュメントとして

•コンポーネントが何かを知るのに、これを見ればたいていは十分

### たとえて言うなら

#### •コンポーネントを会社に見立てれば、インタフェースは契約

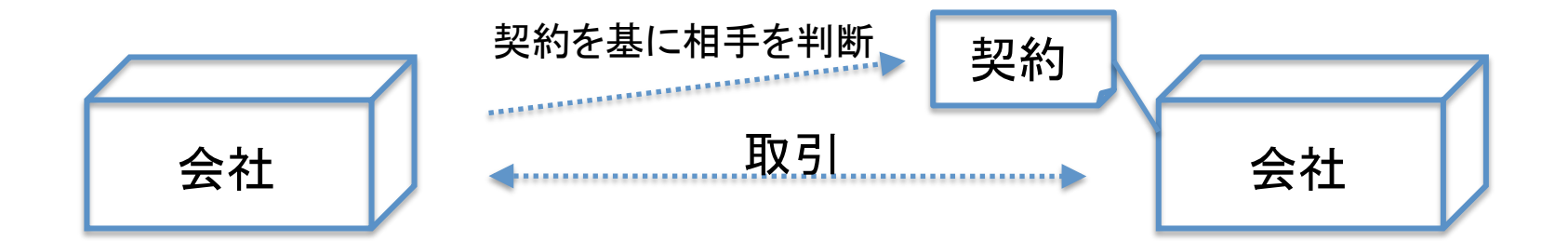

コンポーネント インタフェース コンポーネント 相互作用 インタフェースを基に  $\begin{picture}(180,10) \put(0,0){\vector(1,0){100}} \put(0,0){\vector(1,0){100}} \put(0,0){\vector(1,0){100}} \put(0,0){\vector(1,0){100}} \put(0,0){\vector(1,0){100}} \put(0,0){\vector(1,0){100}} \put(0,0){\vector(1,0){100}} \put(0,0){\vector(1,0){100}} \put(0,0){\vector(1,0){100}} \put(0,0){\vector(1,0){100}} \put(0,0){\vector(1,0){100}} \put(0,0){\vector($ 

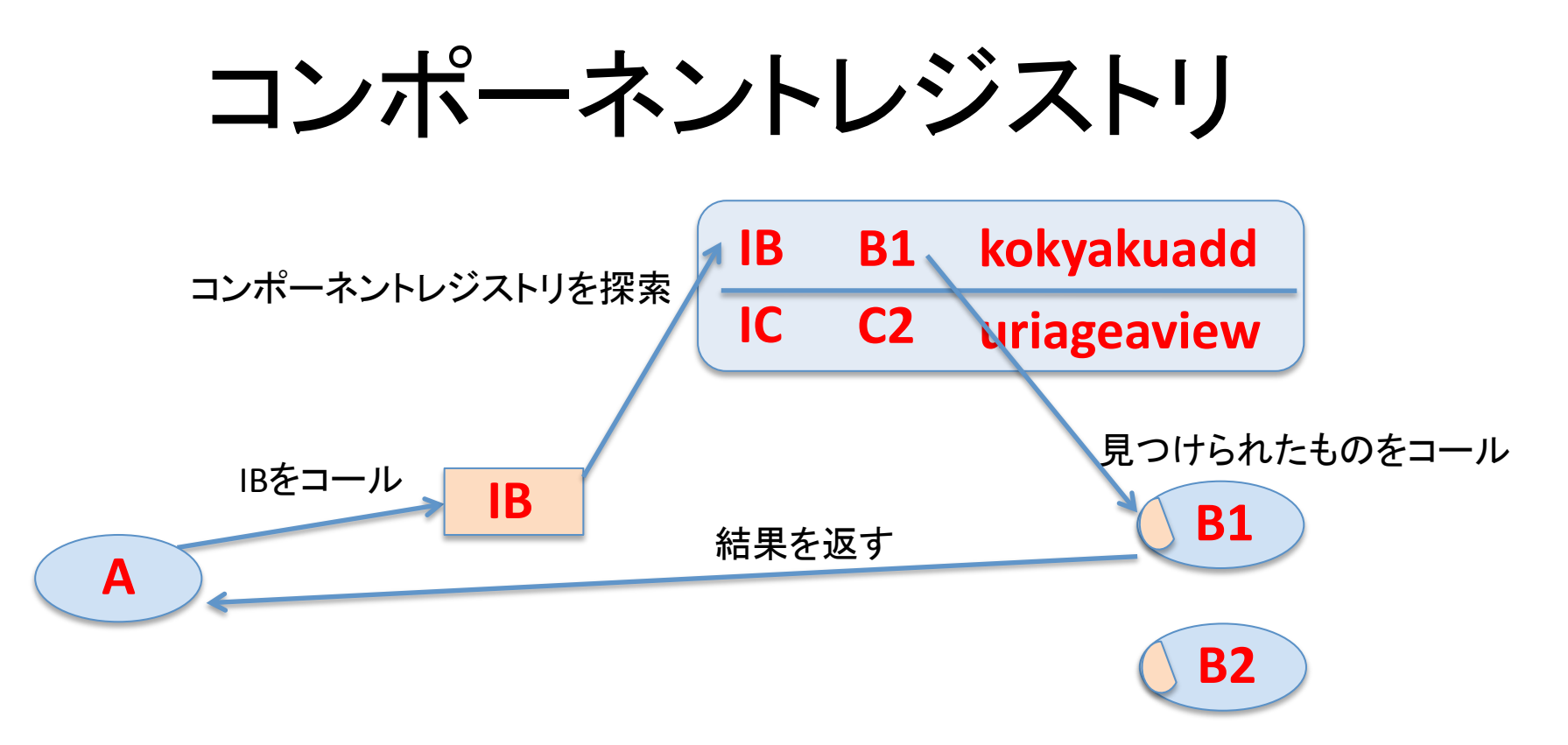

•インタフェースをキーにしてコンポーネントが登録される。

•インタフェースをコールすると、レジストリに登録されたものがコールされる。

•レジストリ登録を変えると、別のコンポーネントがコールされる。

•登録はZCMLで行われる。

•必要に応じてURLの要素となる名前も登録される。

### で、結局のところ

#### Zope 2では、相手を相手が決めた名前で呼ぶ

 $x = ABC()$ 

Zope 3では、相手をインタフェースで呼ぶ

x = getUtilities(IABC) レジストリにこのインタフェースで登 録されたコンポーネントが返される

あるいは、コンフィグ(ZCML)で定義した名前で呼ぶ

 $x = getUtilities(IABC, name=u'myABC')$ 

レジストリにこのインタフェースとコン ポーネント名で登録されたコンポー ネントが返される

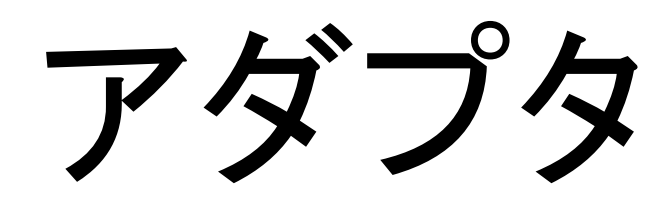

### Adapter

アダプタ

インタフェースの違いを吸収するための仲介コンポーネント

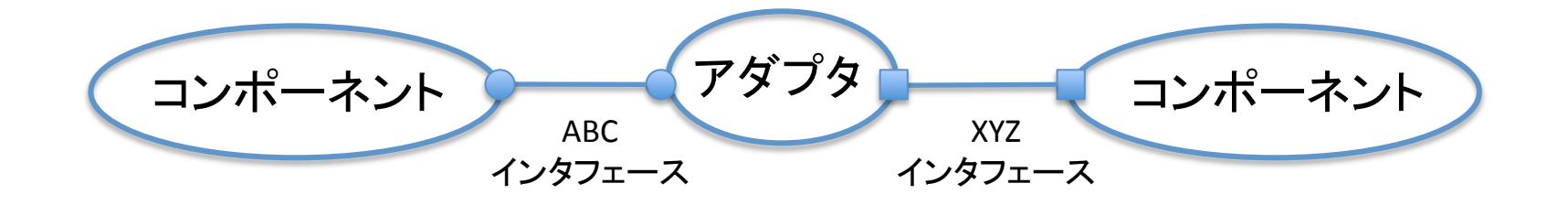

たとえるなら、

アダプタがインタフェースの違いを吸収

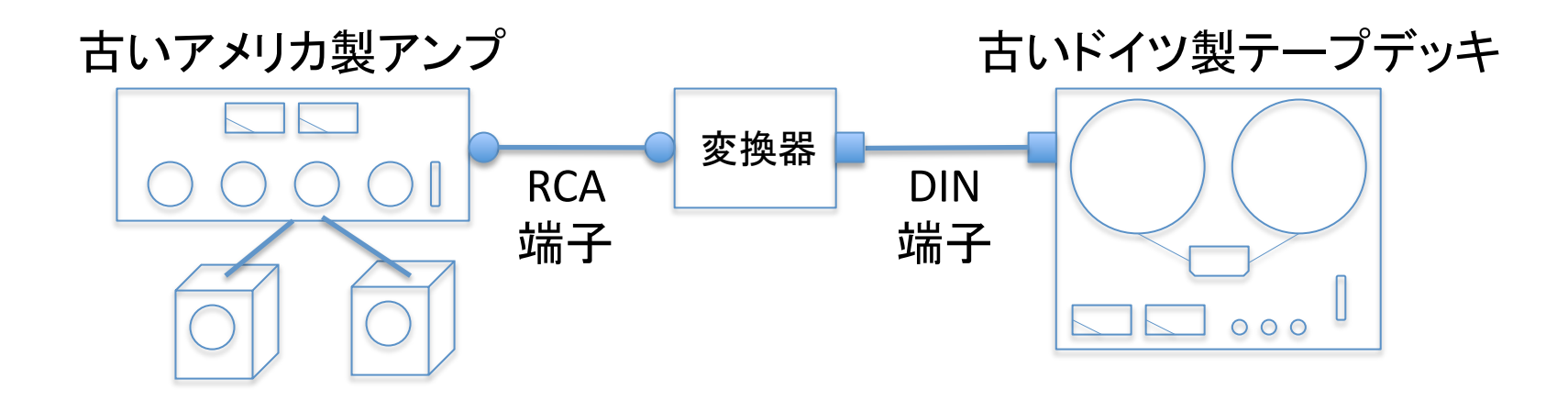

### アダプタの使用

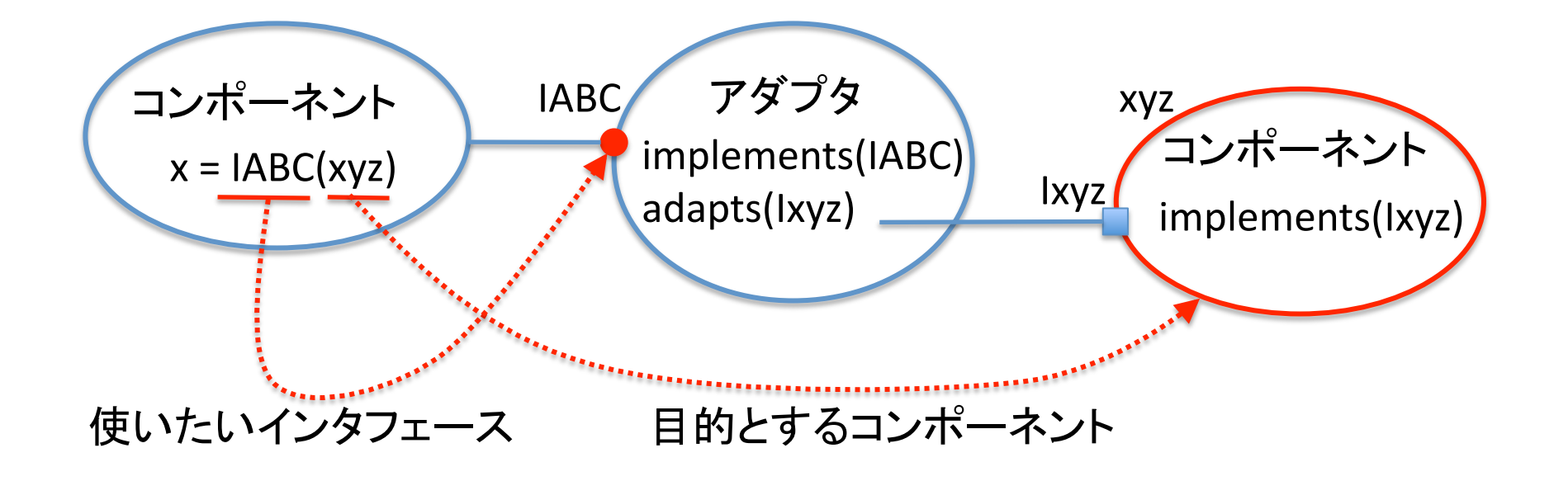

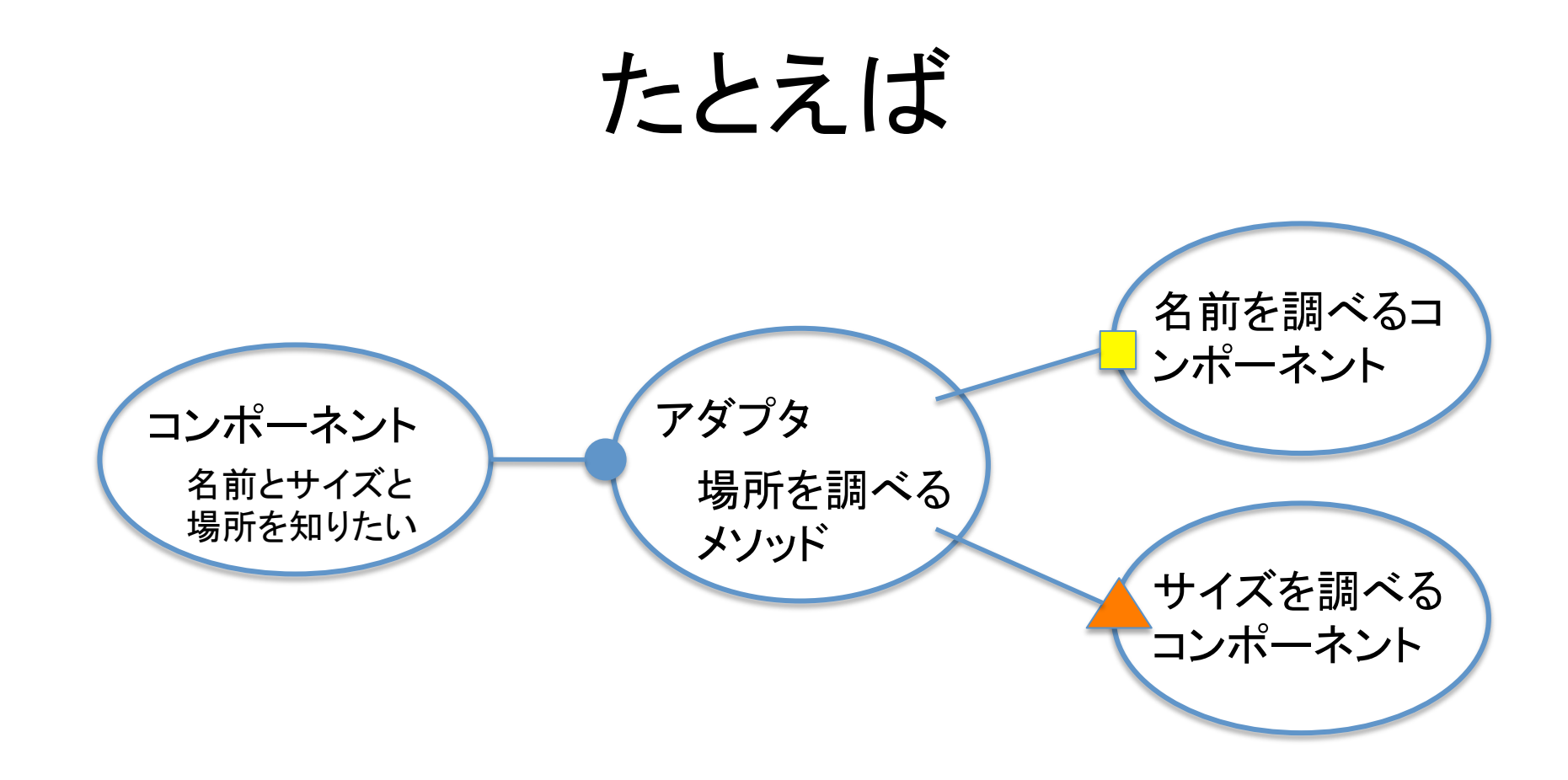

#### インタフェースの違いを吸収しながら、各種コン ポーネントの機能を組み合わせて提供する

# **ZCML**

## **Zope Configuration** Management Languate

### **ZCML**

#### • XML形式の Zope Configuration Management Language (Zopeコンフィグレーション管理言語) •XMLなので、通常のXMLエディタや解析ツールが使える

Pythonを知らなくても、 コンフィグできる!

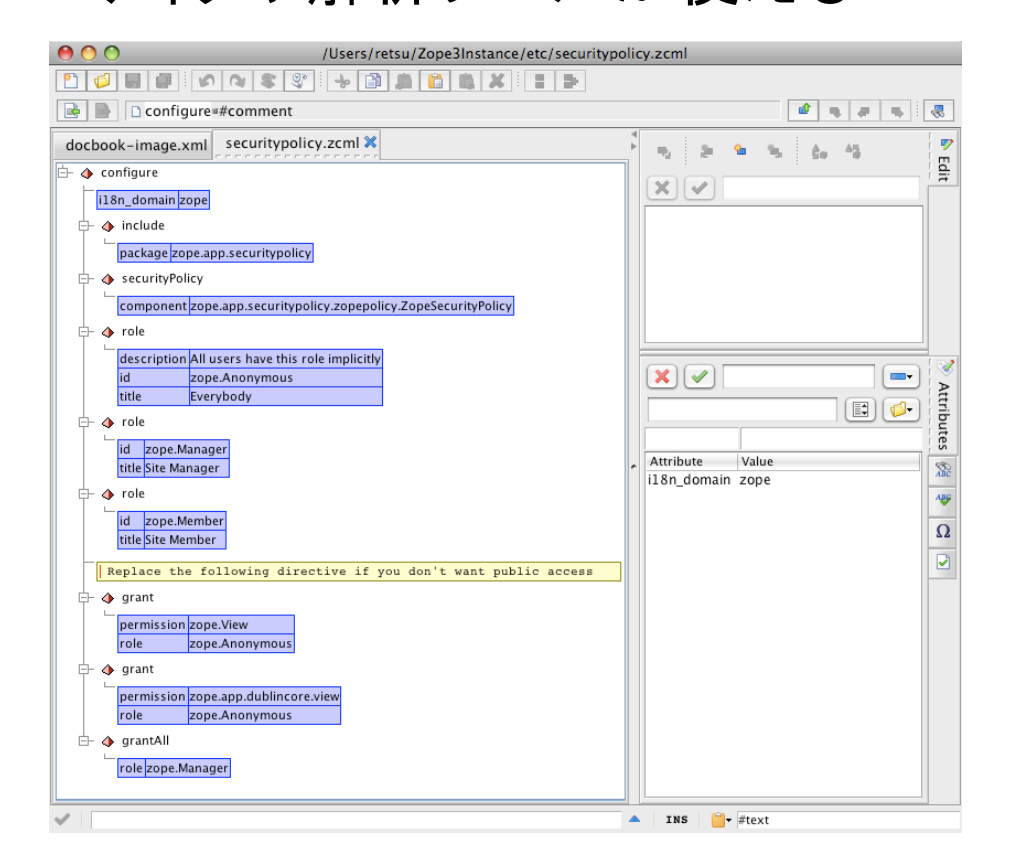

### ZCMLですること

•インタフェースをキーにしてコンポーネントを登録 •0cG要素に対応する名前を登録 •セキュリティ構成を定義 •メニュー構成を定義

→ つまり、今までPythonコードで書いていた再利用時に変更 する部分を、!EFGで記述することによって外部化した。

そして、Pythonプログラマでなくても書ける。

### ZCMLの意義

コンポーネントとコンポーネントをつなぎ合わせるプログ ラム言語

たとえば、どこかで別に開発され動いているPythonコン ポーネントを自分のWebアプリケーションに組み合わせ る。

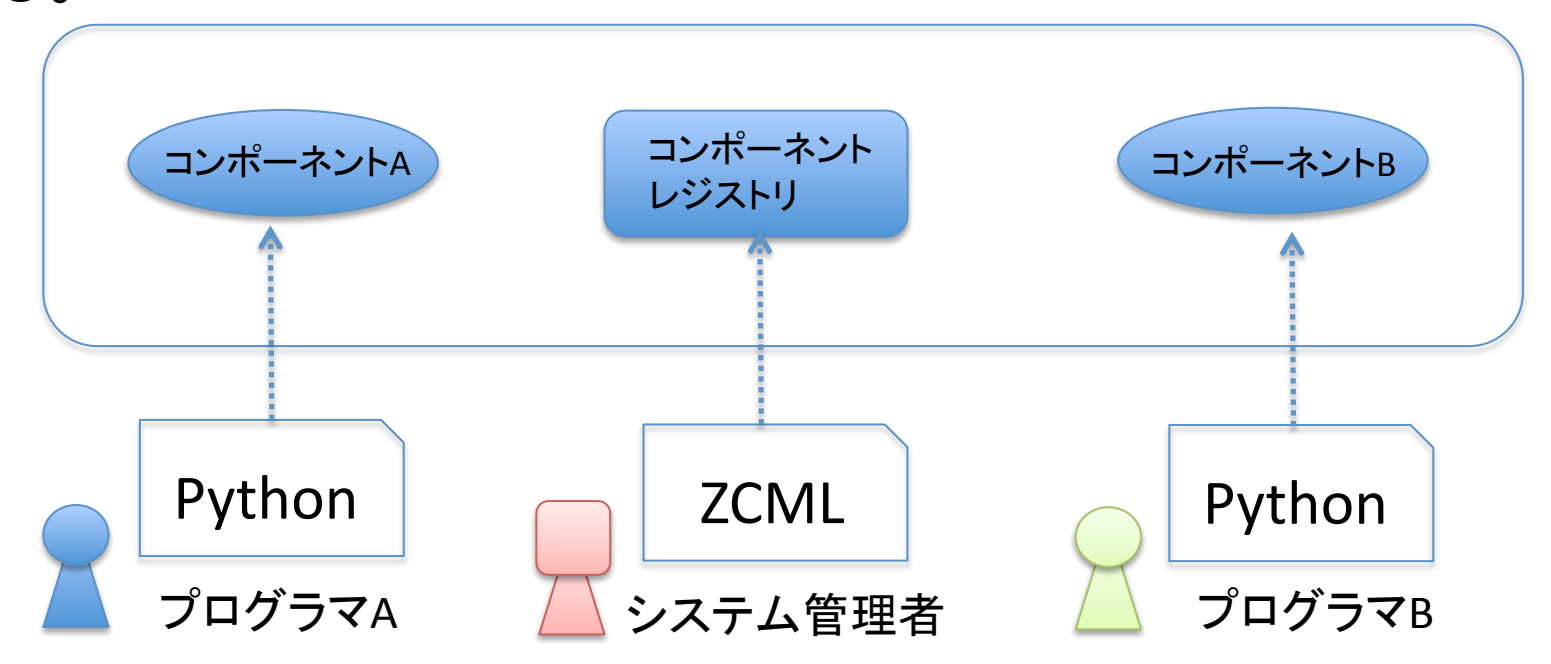

### **ZCML**

### Zope Configuration Management Language コンフィグのためのXML派生言語

Pythonによるコン ポーネント開発 **ZCMLによるコン** フィグレーション ZopeによるWebアプリケーション開発 プログラマ Qデザイナ コンフィグ担当者 (セキュリティ管理者) コンテンツ作成 ユーザ サイト開発

### ZCMLによるセキュリティ定義

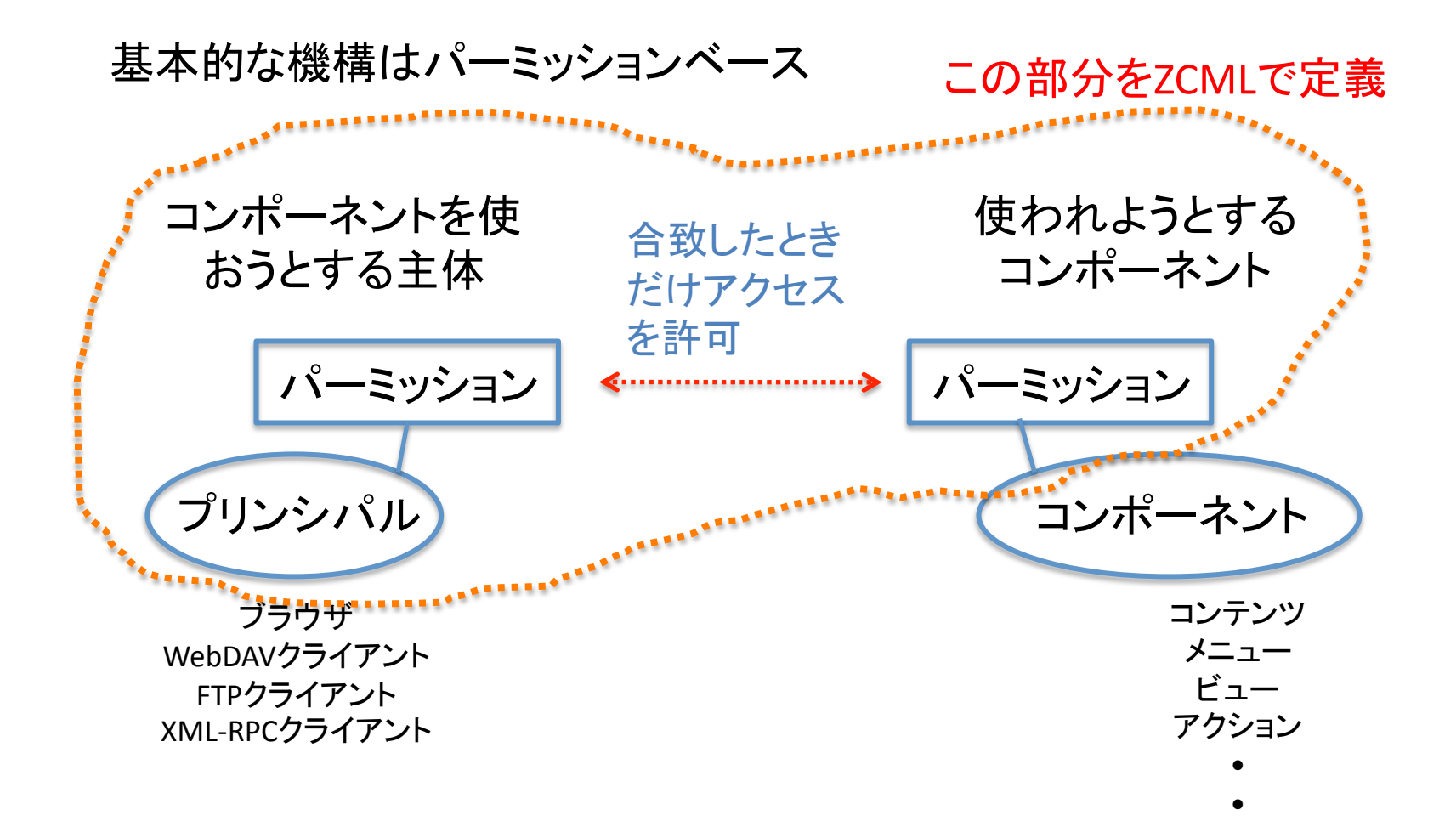

### Ploneと、どう関係あるの?

PloneってZope 2をベースにしてるでしょ、、、

### 現在の波

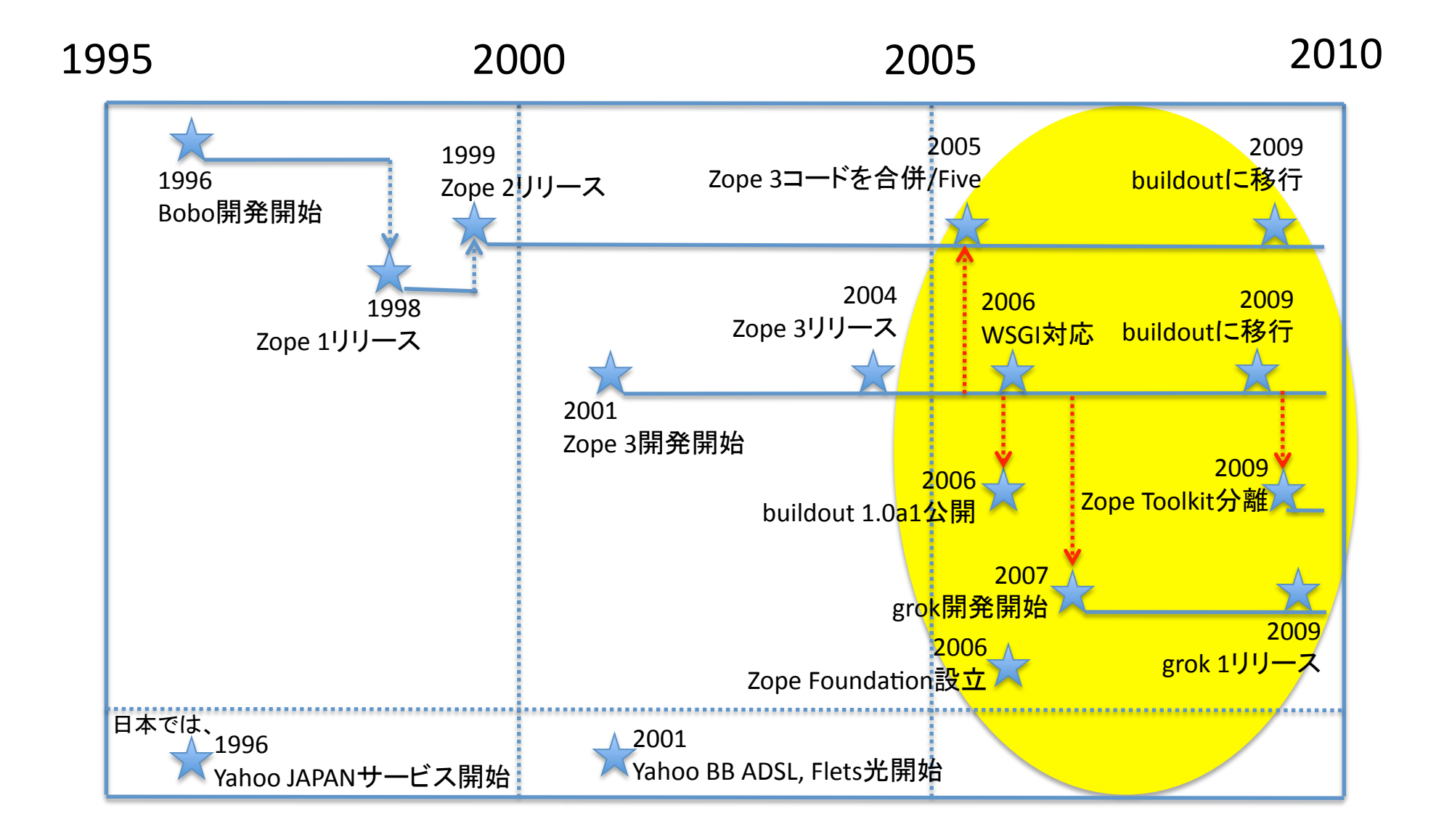

### Zopeコードの統合とFive

•2005年 Zope 2.8からZope 3とFiveを同梱 •ZopeアプリケーションがZope 3コードを使い始める •徐々に旧式なZope 2コードが廃止される

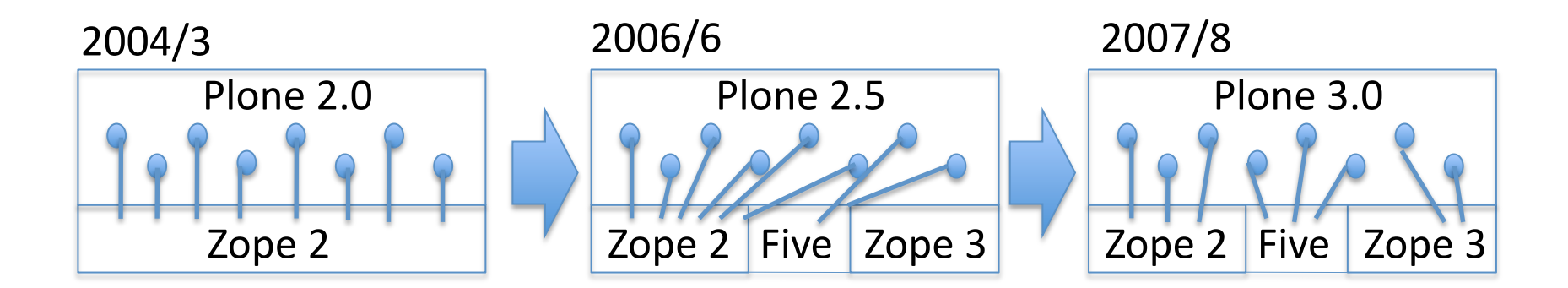

"Five"は Zope 2の中でZope 3の技術を使えるようにする技術

### Ploneと、どう関係があるの?

- Ploneは、Zope 3への移行戦略として"Five"を採用した。
- その後、"Zope 3"への移行をあきらめ、Zope 2とZope 3のコー ドを統合することにした。
- 新しいPloneには、インタフェ―ス、アダプタ、イベント、ZCML などのZope 3技術が使われている。
- Ploneはコンポーネントアーキテクチャ化されつつあり、配布 方法のビルドアウト化と併せて、極めて柔軟に構成できるソ フトウェアに変化しつつある。
- なので、Plone 4のコードを読んだり、アプリケーションを作る のに、Zope 3技術の理解が必要

### Ploneでの使われ方

plone.orgのコードリポジトリを見てみよう

1. http://dev.plone.org/plone/browser/ plone.contentrules/trunk/plone/ contentrules

### 見つけましたか

- $\bullet$   $ZCML$
- インタフェース
- スキーマ
- マーカーインタフェース
- アダプテーション

### このZope 3本は、まだ役に立つの?

- もちろん!
- 今後、5~10年は役に立ちます。
- コンポーネントアーキテクチャを、ここまでわ かり易く学習できる文書は他にない。
- コード再利用のためにZopeに実装されたコ ンポーネントアーキテクチャは、実世界でう まくいき、現在その利用が拡大しています。